Insert here your thesis' task.

Czech Technical University in Prague FACULTY OF INFORMATION TECHNOLOGY Department of Software Engineering

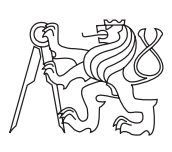

Master's thesis

### Accelerating evolutionary algorithms by means of Gaussian processes

Bc. Andrej Kudinov

Supervisor: doc. Ing. RNDr. Martin Holeňa, CSc.

4th May 2015

# Acknowledgements

In the first place, I would like to thank my supervisor doc. Ing. RNDr. Martin Holeňa, CSc. for his guidance and helpful approach. I would also like to thank Lukáš Bajer for helping with the frameworks and to MetaCentrum VO for providing the computing resources. Finally, I would like to thank Kateřina Kuncířová and my parents for their unrelenting support.

### **Declaration**

I hereby declare that the presented thesis is my own work and that I have cited all sources of information in accordance with the Guideline for adhering to ethical principles when elaborating an academic final thesis.

I acknowledge that my thesis is subject to the rights and obligations stipulated by the Act No. 121/2000 Coll., the Copyright Act, as amended, in particular that the Czech Technical University in Prague has the right to conclude a license agreement on the utilization of this thesis as school work under the provisions of Article 60(1) of the Act.

In Prague on 4th May 2015 . . . . . . . . . . . . . . . . . . . . .

Czech Technical University in Prague Faculty of Information Technology c 2015 Andrej Kudinov. All rights reserved.

This thesis is school work as defined by Copyright Act of the Czech Republic. It has been submitted at Czech Technical University in Prague, Faculty of Information Technology. The thesis is protected by the Copyright Act and its usage without author's permission is prohibited (with exceptions defined by the Copyright Act).

#### Citation of this thesis

Kudinov, Andrej. Accelerating evolutionary algorithms by means of Gaussian processes. Master's thesis. Czech Technical University in Prague, Faculty of Information Technology, 2015.

### Abstrakt

Tato práce zkoumá výkon gaussovských procesů (GP) v souvislosti s metodou zvanou Covariance Matrix Adaptation Evolution Strategy (CMA-ES), stateof-the-art v oblasti evoluční optimalizace. Pro měření výkonu byly použity nichingové funkce ze soutěže CEC 2013, které jsou charakteristické vysokým počtem lokálních optim. Práce popisuje integraci CMA-ES a GP jako náhradního modelu a srovnává její výkon s metodou Model Guided Sampling Optimization.

Klíčová slova black-box optimalizace, gaussovské procesy, CMA-ES, náhradní model

### Abstract

This thesis investigates the performance of Gaussian processes (GP) in the context of Covariance Matrix Adaptation Evolution Strategy (CMA-ES), the state-of-the-art evolutionary optimization method for black-box continuous optimization, using niching functions from the CEC 2013 competition, which are characterized by a high number of local optima. It describes the integration of CMA-ES and GP surrogate model and compares its performance to Model Guided Sampling Optimization.

Keywords black-box optimization, Gaussian process, CMA-ES, surrogate model

## **Contents**

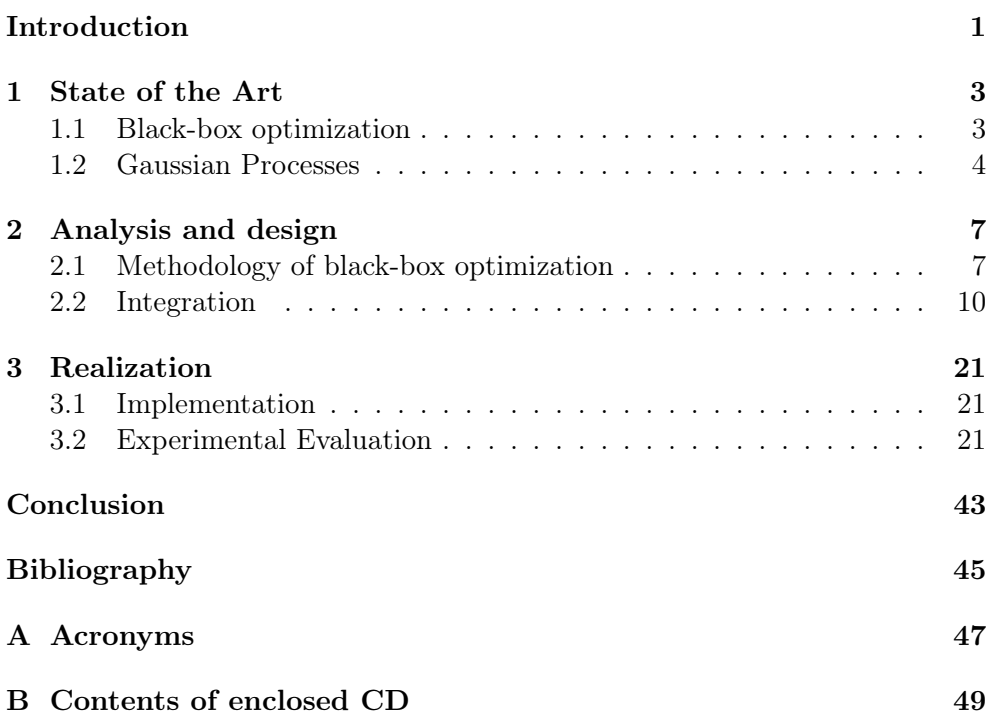

# List of Figures

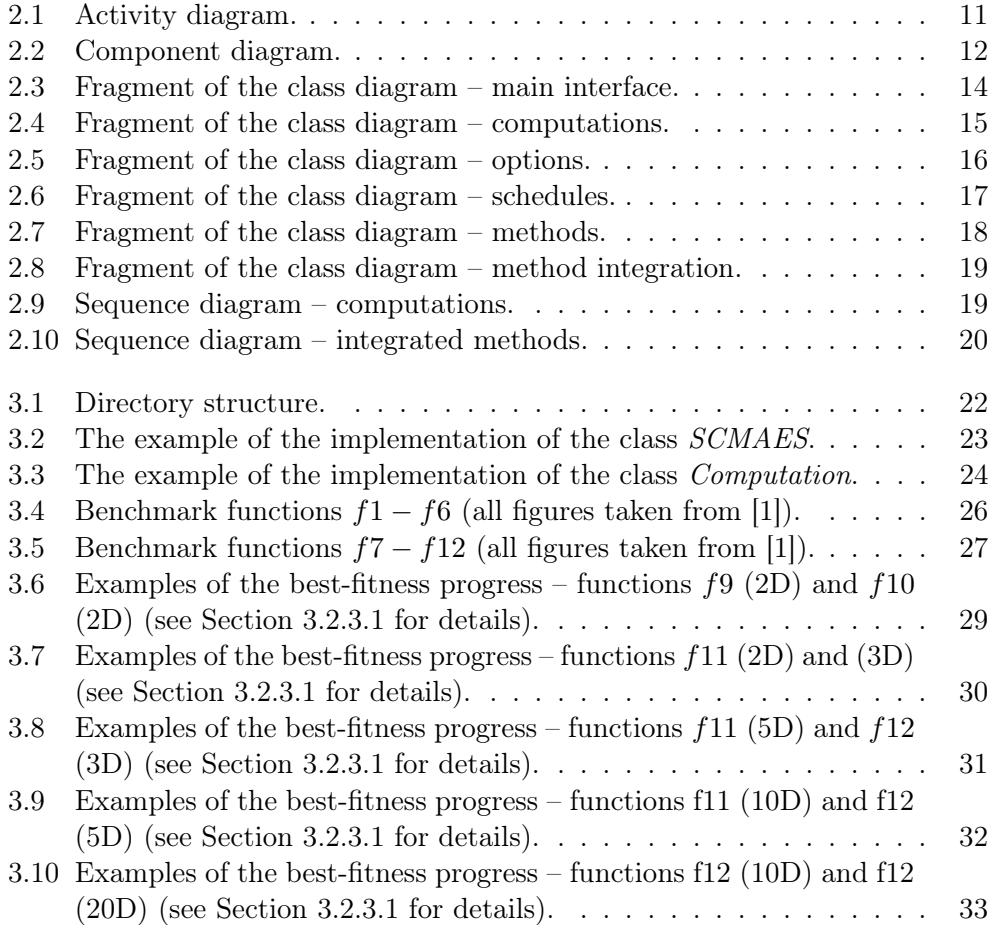

# List of Tables

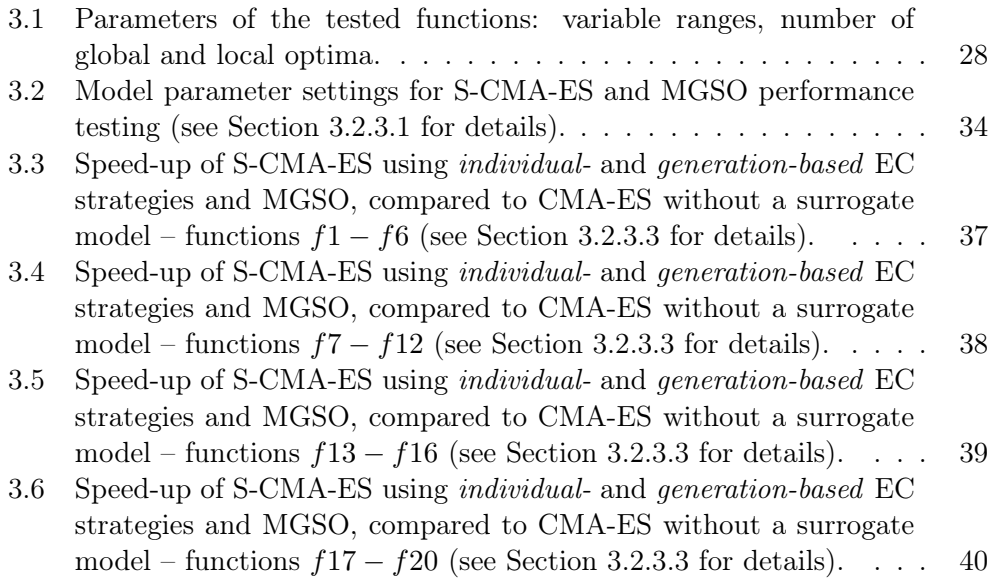

### Introduction

<span id="page-16-0"></span>Evolutionary computation became very successful during the past few decades in continuous black-box optimization. In such optimization, we have no prior information about the environment, like the first and second derivatives or the smoothness of the optimized function, and we can not calculate the value of that function analytically. In such cases, there is no option but to empirically evaluate the objective function and measure the obtained result.

In various real-world optimization problems, the evaluation of the objective function can be very expensive or time-consuming, e.g. protein's folding stability optimization [\[2\]](#page-60-2), computer-assisted design [\[3\]](#page-60-3) or job allocations in a computational grid [\[4\]](#page-60-4), where one evaluation of the objective function can take seconds, minutes, hours or even days. In such cases, we need to keep the number of function evaluations as low as possible, without impairing the quality of expected results.

One of the most successful methods in this field is Covariance Matrix Adaptation Evolution Strategy, described in Section [2.1.1,](#page-22-2) which is quite robust with respect to a moderate noise and multi-modality of the objective function [\[5\]](#page-60-5) in contrast to some other methods in the field of evolutionary computation. However, it requires a large number of the objective function evaluations, which is the main limitation of this method and all evolutionary algorithms (EAs) in general. This prevents using EAs on computationally expensive problems and remains as an open problem.

Gaussian processes (GPs) are frequently used in conjunction with Gaussian process regression, a.k.a. Kriging, when the objective function is modeled using training data. Then it can be used for various purposes, e.g. for the error estimation or as a surrogate model used during optimization instead of the original objective function.

The objective of this thesis is to examine the existing methods in the field of black-box optimization, propose the strategy of integration of chosen approaches in order to accelerate the computation by minimizing the number of the objective function evaluations and test the integrated methods on the set of chosen testing functions.

Chapter [1](#page-18-0) introduces the topic of the black-box optimization and GPs, Chapter [2](#page-22-0) describes examined methods in the field of evolutionary computation and the analysis and design of the integration of the involved methods. Chapter [3](#page-36-0) describes the implementation and testing the integrated methods and discusses the obtained results. Chapter [3.2.3.3](#page-58-0) concludes the thesis.

# CHAPTER 1

### State of the Art

<span id="page-18-0"></span>The present section describes the problems in the field of black-box optimization depending on function properties and introduces theoretical fundamentals of GPs.

#### <span id="page-18-1"></span>1.1 Black-box optimization

The continuous black-box optimization has to deal with different kinds of problems which make the process of finding the global optimum more difficult.

#### Multi-modality

An objective function is called *multi-modal* when it has more than one optima. Optimization algorithms in the case of such functions tend to get trapped in one of local optima and there is no guarantee that after the optimization process the found optimum is the global one. There are two most commonly used approaches of dealing with this problem, restarting the search process for many times to increase the probability of finding global optimum or using some niching techniques in order to explore local optima and hopefully find the global one.

#### High-dimensionality

With the increasing number of dimensions of the input space, the volume of the search space increases exponentially. Some algorithms, which are successful in the case of low-dimensional functions, can became useless for the large dimensions. This effect is called the curse of dimensionality.

#### Non-separability

A function is called separable when the optimum of the function can be obtained by performing  $n$  independent one-dimensional optimizations in each dimension. This property breaks the curse of dimensionality, as the complexity of the optimization process grows only linearly with  $n$ . Functions where we can perform independent one-dimensional searches only for a subset of coordinates are called partially-separable.

Noise

Function f is called noisy if for the same x different values  $f(x)$  can be obtained, perturbed by some random value  $\xi$ . Noisy functions are much more difficult to optimize because the information obtained from the function evaluations is less precise then in the case of noiseless function. Moreover, the first and second derivatives can be difficult to obtain and or just useless, which limits the using of gradient-based methods.

#### Ill-conditioning

If f is quadratic function, such as  $f \to \frac{1}{2}x^T H x$ , where H is symmetric positive-definite, is called ill-conditioned if the condition number of H is much larger then 1. It can cause problem in the case of some methods during the learning process of appropriate metric, as the algorithm makes too short or long search steps.

There are more function properties which can cause problems during the optimization process, like multi-objectivity, deceptiveness or dynamism, which are described in [\[6\]](#page-60-6). The performance of the compared method can be strongly affected by this properties, different methods handle the respective properties differently and there is no universal method for all of them.

#### <span id="page-19-0"></span>1.2 Gaussian Processes

GP is a random process such that any finite sequence  $X_1, \ldots, X_k$  of its mutually different random variables has a multi-variate Gaussian distribution. GP is defined by its mean value and covariance matrix described by a function with relatively small number of hyper-parameters, which are usually fitted by the maximum likelihood method. The probability density of the multivariate Gaussian distribution of  $y_N$ , conditioned on  $X_N$ , is  $p(y_N | X_N)$ . GP is first trained with  $N$  data points from the input space  $X$ ,

$$
\mathbf{X}_N = \{\mathbf{x}_i | \mathbf{x}_i \in \mathbb{R}^D\}_{i=1}^N
$$

with known input-output values  $(\mathbf{x}_N, \mathbf{y}_N)$ , then it is used for predicting the  $(N+1)$ -st point. The conditional density of the extended vector is

$$
p(\mathbf{y}_{N+1}|\mathbf{X}_{N+1}) = \frac{\exp(-\frac{1}{2}\mathbf{y}_{N+1}^{\mathrm{T}}\mathbf{C}_{N+1}^{-1}\mathbf{y}_{N+1})}{\sqrt{(2\pi)^{N+1}\mathrm{det}(\mathbf{C}_{N+1})}}
$$

where  $\mathbf{C}_{N+1}$  is the covariance matrix of the  $(N+1)$ -dimensional Gaussian distribution. The covariance matrix can be expressed as

$$
\mathbf{C}_{N+1} = \begin{pmatrix} \mathbf{C}_N & \mathbf{k} \\ \mathbf{k}^{\mathrm{T}} & \kappa \end{pmatrix}
$$

where  $\kappa$  is is the variance of the new point itself, **k** is is the vector of covariances between the new point and training data and  $\mathbf{C}_N$  is the covariance of the Gaussian distribution given the  $N$  training data points.

Covariance functions provide prior information about the objective function and express the covariance between the function values of each two data points  $\mathbf{x}_i$ ,  $\mathbf{x}_j$  as  $cov(f(\mathbf{x}_i), f(\mathbf{x}_j)) = k(\mathbf{x}_i, \mathbf{x}_j)$ . Consequently, the matrix of values of the covariance function for any N data points  $x_1, \ldots, x_N$  needs to be positive semidefinite.

# CHAPTER 2

### <span id="page-22-0"></span>Analysis and design

The following section introduces theoretical fundamentals of the approaches addressing our task. The first, Covariance Matrix Adaptation Evolution Strategy (CMA-ES), is one of the most successful methods in black-box optimization. The second method, Model Guided Sampling Optimization (MGSO), is one of the recent implementations of GPs. The third employed approach is surrogate modeling, which we will use in conjunction with the first method.

#### <span id="page-22-1"></span>2.1 Methodology of black-box optimization

For the sake of this thesis several methods were examined:

- $\bullet$  CMA-ES [\[5\]](#page-60-5),
- Efficient Global Optimization (EGO) [\[7\]](#page-60-7),
- MGSO [\[8\]](#page-61-0),
- GP as a surrogate model [\[6\]](#page-60-6).

The combination of two listed methods was chosen for the integration, CMA-ES with GP as a surrogate model. MGSO was chosen for comparison with the performance of the integrated methods. All employed methods are described in the following sections.

#### <span id="page-22-2"></span>2.1.1 CMA-ES

CMA-ES [\[5\]](#page-60-5) is one of the most successful stochastic, derivative-free methods used for continuous black-box optimization. The covariance matrix adaptation has the ability to learn and adapt the optimization process in order to increase the probability of finding a better solution.

New points are sampled normally distributed

$$
\boldsymbol{x}_i \sim m + \sigma \boldsymbol{y}_i, \quad \boldsymbol{y}_i \sim \mathcal{N}_i(0,\mathbf{C}) \quad \text{for } i = 1,\dots,\lambda
$$

as perturbation of m, where  $m \in \mathbb{R}^n, \sigma \in \mathbb{R}_+$ ,  $\mathbf{C} \in \mathbb{R}^{n \times n}$  and  $\lambda$  is the sample size. The mean m represents the favorite solution, the step-size  $\sigma$  controls the step length and covariance matrix C determines the shape of the distribution ellipsoid and represents the pairwise dependencies between the variables. The mean and the covariance matrix are updated after each search step.

Let  $x_{i:\lambda}$  the *i*-th ranked solution point, such that  $f(x_{1:\lambda}) \leq \cdots \leq f(x_{\lambda:\lambda})$ . The mean is

$$
m \leftarrow m + \sigma \mathbf{y}_w, \quad \mathbf{y}_w = \sum_{i=1}^{\mu} w_i \mathbf{y}_{i:\lambda}
$$

where  $w_1 \leq \cdots \leq w_{\mu} < 0$  and  $\sum_{i=1}^{\mu} w_i = 1$ . The best  $\mu$  solutions are selected from the set of new solutions and weighted intermediate recombination is applied, which rewards candidate solutions according to their fitness value.

The main objective of the covariance matrix adaptation is to increase the probability of successful steps to appear again. The covariance matrix update consists of two stages, rank-one update and rank- $\mu$  update. The rank-one update computes the evolution path  $p_c$  of successful moves of the mean, determined in a similar way as the evolution path  $p_{\sigma}$  of the step-size.

The rank- $\mu$  update computes the covariance matrix  $\mathbb{C}^+$  as a weighted sum of covariances of successful steps of  $\mu$  best individuals. In a similar way  $\mathbb{C}^-$  is computed for  $\mu$  worst individuals to be used for covariance matrix  $\bf{C}$  update in CMA-ES. The update of C itself is a replace of previously accumulated information by a new one with corresponding weights of importance.

#### <span id="page-23-0"></span>2.1.2 GP as a surrogate model

Surrogate modeling is a technique used in optimization in order to decrease the number of expensive function evaluations. Surrogate model, which is a regression model of suitable kind (in our case a GP), is constructed by training with known values of the objective function for some inputs first, and then it is used by the employed evolutionary optimization algorithm instead of the original objective function (in evolutionary optimization usually called fitness) during the search for the global optimum.

Every regression model approximates the original fitness function with some error. To prevent the optimization from being mislead from such an erroneous approximation, it is necessary to use the original fitness function for some subset of evaluations. That subset is determined by the evolution control (EC) strategy.

The individual-based EC strategy consists in determining the subset of individuals evaluated by the fitness function in each generation. First,  $\lambda'' < \lambda$ points are sampled from  $N(m, \sigma \mathbf{C})$ , where m is the mean,  $\sigma$  is the step-size and C stands for the covariance matrix (see Section [2.1.1](#page-22-2) for details). These points are evaluated by the original fitness function and included in training the model. Then,  $\lambda'$  points are sampled from the same distribution, where  $\lambda'$ is several to many times larger then  $\lambda$ . Subsequently,  $\lambda - \lambda'$  points are chosen according to some criterion, e.g. fitness value, and used in the evaluation by the original fitness function [\[9\]](#page-61-1).

The generation-based EC determines the frequency of whole generations evaluated by the original function. A generation is evaluated by the original fitness function and then the model is trained using obtained values. The number of consequent model-evaluated generations can be determined also dynamically, as introduced in so-called adaptive EC strategy [\[10\]](#page-61-2), when the deviation between the original and the model fitness function is counted and then it is decided whether to evaluate with the original fitness or with the model.

Determining the most suitable EC parameters, however, is an open problem, which depends on the properties of the fitness function, current performance of the surrogate model and it changes during the optimization process.

#### 2.1.3 EGO

The crucial idea of the EGO algorithm is to fit a response surface to collected data evaluated by the objective function. It tries to balance between finding the minimum of the surface and improving the approximation by sampling in the areas where the prediction error may be high. The response surface methodology is based on modeling the objective function by means of stochastic processes. The response surface is calibrated by fitting the stochastic process to data.

Modeling the objective function by the response surface has three main advantages. First, searching for the global optimum requires less objective function evaluations, as the model brings some insight into the modeled function and allows the stochastic process to make a conclusions and regulate the search process instead of moving step-by-step along some trajectory. Second, the response surface approach provides a credible stopping rule based on the expected improvement from further searching. Third, it provides fast approximation to the computer model which can be used to identify important variables [\[7\]](#page-60-7).

#### 2.1.4 MGSO

MGSO [\[8\]](#page-61-0) has the ability to use regression model for prediction and error estimation in order to get a probability of obtaining a better solution. It was inspired by two previously proposed methods in the field of black-box optimization. The first method, Estimation of Distribution Algorithms [\[11\]](#page-61-3), creates a new set of solutions for the next generation using estimated probability distribution from previously selected candidate solutions. The second approach is surrogate modeling, described in Section [2.1.2.](#page-23-0)

MGSO was proposed as an alternative method for Jones' Efficient Global Optimization (EGO) [\[7\]](#page-60-7). Unlike EGO, MGSO produces a whole population of suggested solutions, instead of selecting a single solution and maximizing a chosen criterion. The selection of candidate solutions is performed by sampling the probability of improvement (PoI) of the GP model, which serves as a measure of how promising the chosen point is for locating the optimum. PoI is determined by means of a chosen threshold  $T$  and the knowledge of the objective function shape modeled by the current GP model.

#### <span id="page-25-0"></span>2.2 Integration

The section describes the integration analysis and design of the chosen approaches, CMA-ES with GP as a surrogate model (denoted hereafter S-CMA-ES). It introduces the requirements and describes some structural and behavioral aspects of the integration design.

#### 2.2.1 Activity diagram

The list below enumerates all required activities provided by a simple user interface:

- perform optimizations.
- load results,
- get the speed-up of the compared methods compared to CMA-ES,
- perform one-tailed statistical test,
- obtain best parameter settings,
- export results.

The activity diagram is illustrated in Figure [2.1.](#page-26-0) Most actions are performed sequentially, as they require the results of all preceding activities. When all results from performed optimizations are obtained, they can be loaded and processed. The processing of the results consists of three steps. The evaluation of the speed-up values of examined methods and the successive evaluation of the best parameters for each method-function combination. Independently of these activities, we can also perform one-tailed statistical test on the specified significance level. The last activity, which depends on all preceding activities, is an export of previously processed results to some human readable format.

<span id="page-26-0"></span>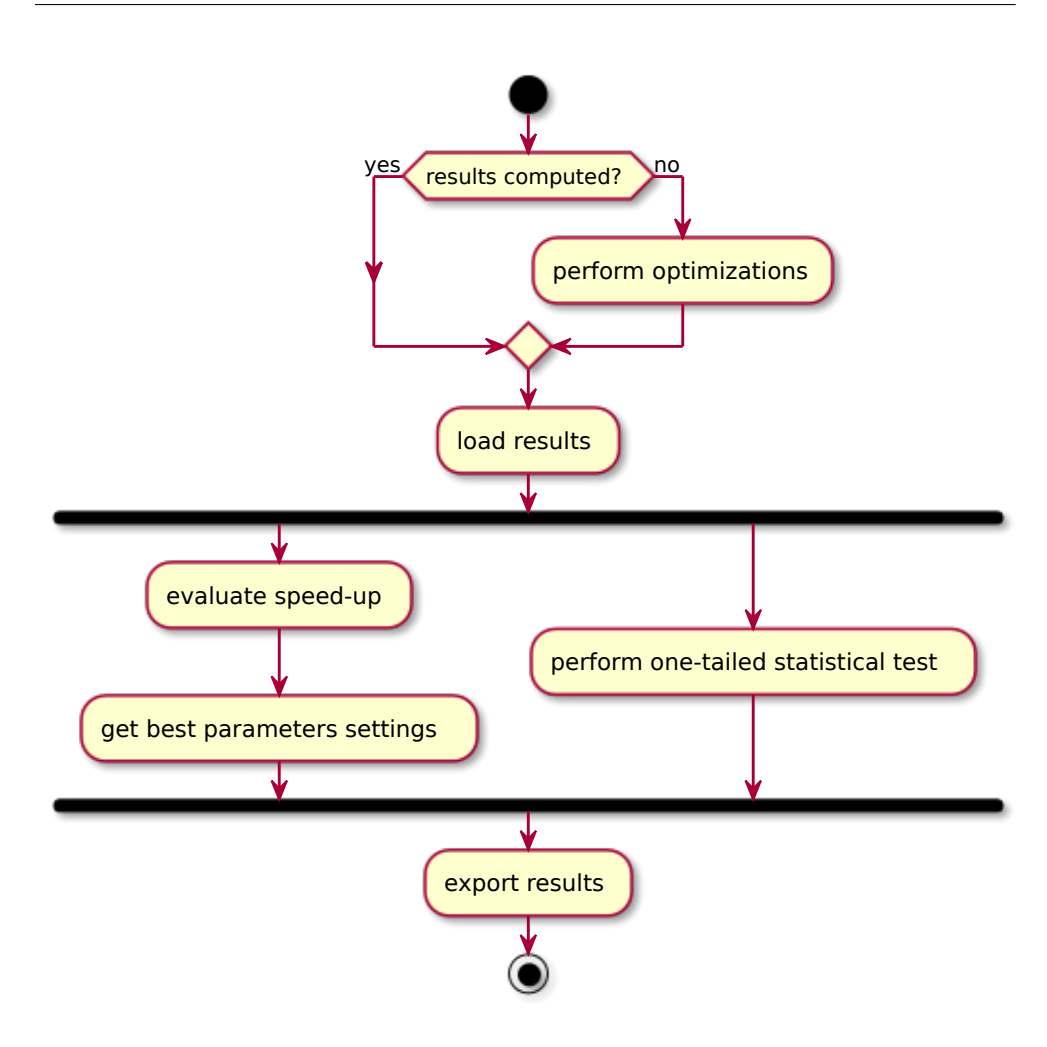

Figure 2.1: Activity diagram.

#### 2.2.2 Components

Figure [2.2](#page-27-0) illustrates the component diagram. In the case of MGSO, the implementation GPEDA (Gaussian Process sampling EDA algorithm) by Lukáš Bajer and Viktor Charypar [\[12\]](#page-61-4) was used. In the case of GPs, the implementation of GMPL (Gaussian Processes for Machine Learning), based on the book written by Carl Edward Rasmussen and Hannes Nickisch [\[13\]](#page-61-5), was used, which provides all necessary functionalityin the context of GP model and it is also used in the implementation of MGSO. The benchmark from the CEC 2013 competition, described in section [3.2,](#page-36-2) was used for performance testing.

<span id="page-27-0"></span>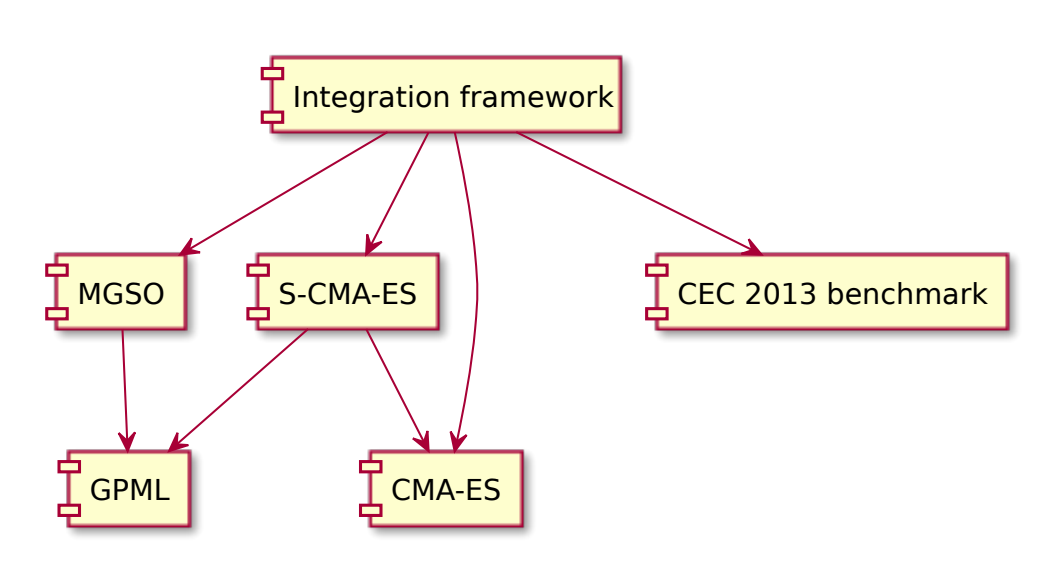

Figure 2.2: Component diagram.

#### 2.2.3 Class diagram

The integration framework was first designed in the procedural style, decomposed into several batch files. However, later it was divided using OOP normalization into into classes designated for performing corresponding procedures, as illustrated in Figure [2.3.](#page-29-0) The advantage of such decomposition is the ability to use encapsulation, inheritance, etc., in order to reuse the code, assign responsibilities and generally improve and simplify the maintenance of the code.

#### 2.2.3.1 Main interface

The main interface, represented by the class  $PerformanceTestManager$ , was implemented for users convenience. It implements the facade design pattern and allows to launch specific groups of procedures automatically to spare a user executing all procedures manually. It delegates responsibilities to six single-service classes:

- ComputationManager,
- ResultDAO,
- SpeedUpEvaluator,
- StatisticsTester,
- BestParamsEvaluator,
- ResultPrinter.

Except for the first one, all listed classes are abstract and define the required interface and can be extended by some other classes with different functionality if necessary.

ComputationManager is responsible for running all planned optimizations performed by the corresponding methods. This class is described in the next section in detail, as it deserves a closer look.

Following three classes are responsible for the result processing. The first, the  $SpeedUpEvaluator$ , returns a matrix containing the speed-up values acquired from the performance comparison of two methods for all parameter combinations defined in the given schedule.

The second class, the *StatisticsTester*, performs one-tailed statistical test according to the given value of significance level. For that purpose it uses the results obtained from optimization processes. The output of this class is a matrix of Boolean values (zeros and ones) which signify the rejection or acceptance of the null hypothesis.

The last class in this category, the BestParamsEvaluator, returns the structure containing best observed parameters determined by passed speed-up values taking into account the average value of the speed-up for the respective method-function combination.

There are two classes interacting with the file system. The first, the ResultDAO, provides the access to the persistent storage and is responsible for loading and saving obtained results. The ResultPrinter exports processed results gained from result processing to required format.

#### 2.2.3.2 Computations

Figure [2.4](#page-30-0) shows the class diagram in the context of planning and performing the optimizations. The class ComputationManager contains a specified set of predefined Computation instances. This class specifies, which methods are going to be used and which parameter setting are going to be examined.

The Computation class is responsible for fulfilling the schedule associated with the specified method, thus the instances of this class are determined by the corresponding Schedule and Method in the class constructor.

Instances of the Schedule are defined by sets of values corresponding to each examined parameter and thereby determine the state space of the computation. As it is illustrated in Figure [2.6](#page-32-0) For each Method there is a corresponding subclass of the Schedule class. Because schedules can share many common properties, they can be specified in a parent schedule and accessed through the method *getProperty* in the same way as its own properties. For example, the schedules indiSchedule and geneSchedule have common properties defined in the scmaesSchedule, thus it can be set as a parent for both schedules so they can access its properties as their own.

The assembling of the *Options* objects is not trivial and it varies in accordance with used method. For this reason, this responsibility is assigned to the

<span id="page-29-0"></span>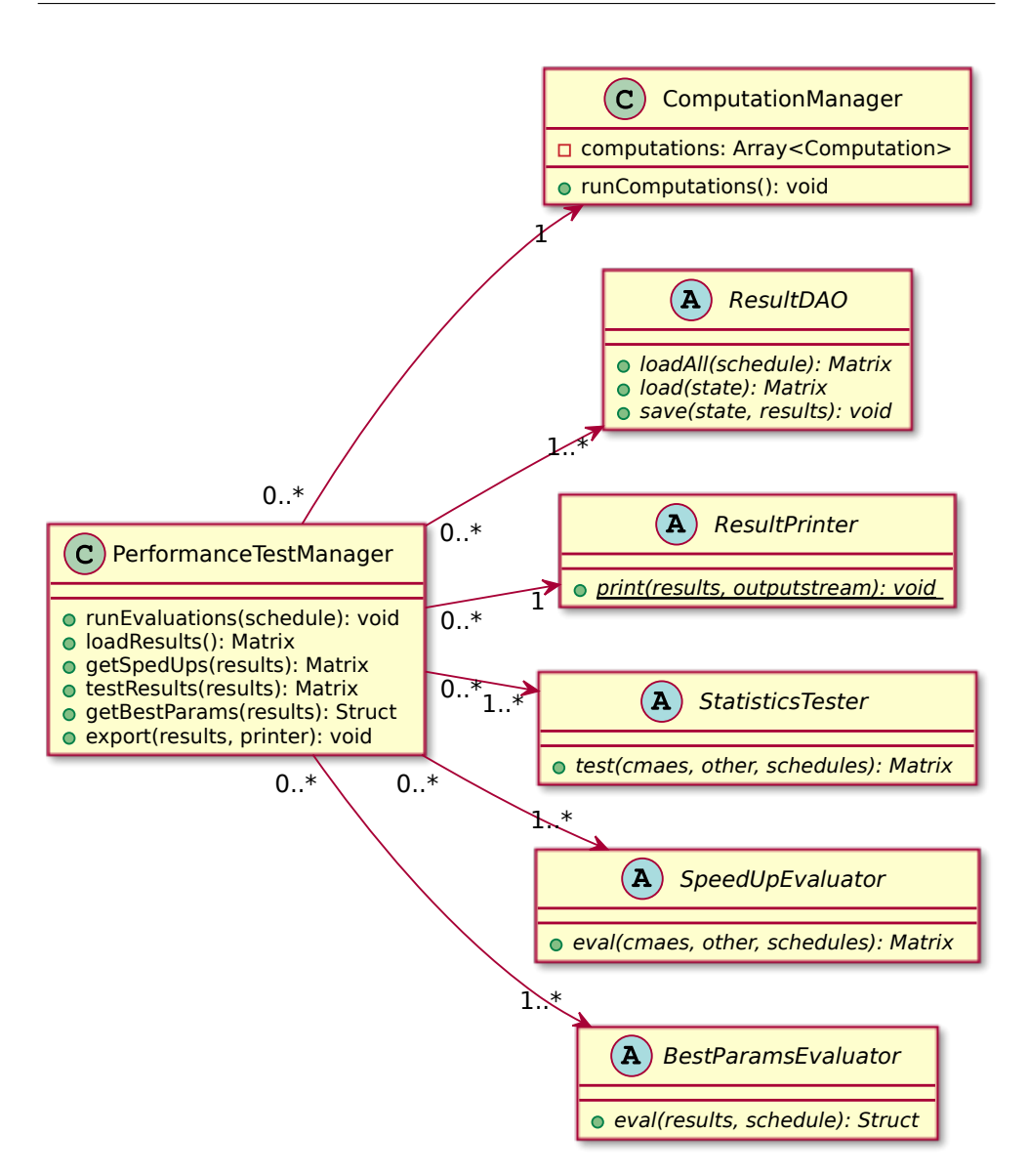

Figure 2.3: Fragment of the class diagram – main interface.

external class OptionsFactory, which implements the factory design pattern. It sets all parameters in Options according to the given Schedule and the current State of the Computation. The described fragment of the class diagram is illustrated in Figure [2.5.](#page-31-0)

The class ResultDAO is responsible for persisting obtained results. It stores the result after each Method run and assigns it a unique name determined from the given State. After each Method run the internal state is incremented and the whole process is repeated until the schedule is fulfilled.

<span id="page-30-0"></span>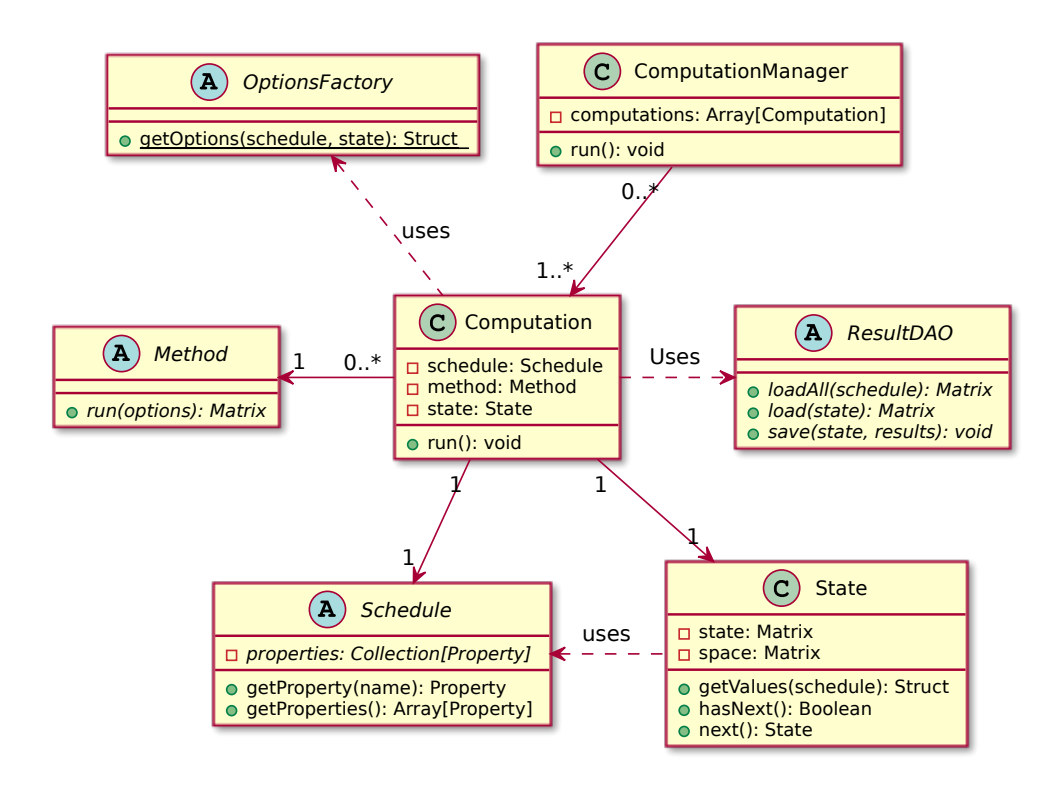

Figure 2.4: Fragment of the class diagram – computations.

#### 2.2.3.3 Integration

Figure [2.7](#page-33-0) shows the simplified class diagram in the context of the integration. All methods are represented by the corresponding subclasses of the class Method. The integration of CMA-ES and GP surrogate model is implemented in the classes SCMAES and SurrogateManager. The SCMAES is based on the native CMA-ES implementation, but instead of original CMA-ES sampling of new solutions, it uses the *SurrogateManager* in order to control sampling by employing a surrogate model. The way how the model is exploited is determined by used EC strategy. EC strategy options are specified in two classes,  $GenerationEC$  and  $IndividualEC$ , both inheriting from the abstract class EvolutionControl.

Figure [2.8](#page-34-0) demonstrates the SurrogateManager with all its auxiliary classes. The purpose of the Archive is to save sampled results to a persistent storage and retrieve relevant samples to become a part of population used for training a model. The ModelFactory is responsible for creating instances of the subclasses of the class Model, in our case GpModel, but it can be extended by other models. The SurrogateSelector is an auxiliary class which provides the SurrogateManager with additional operations like selecting individuals for reevaluation.

#### 2. Analysis and design

<span id="page-31-0"></span>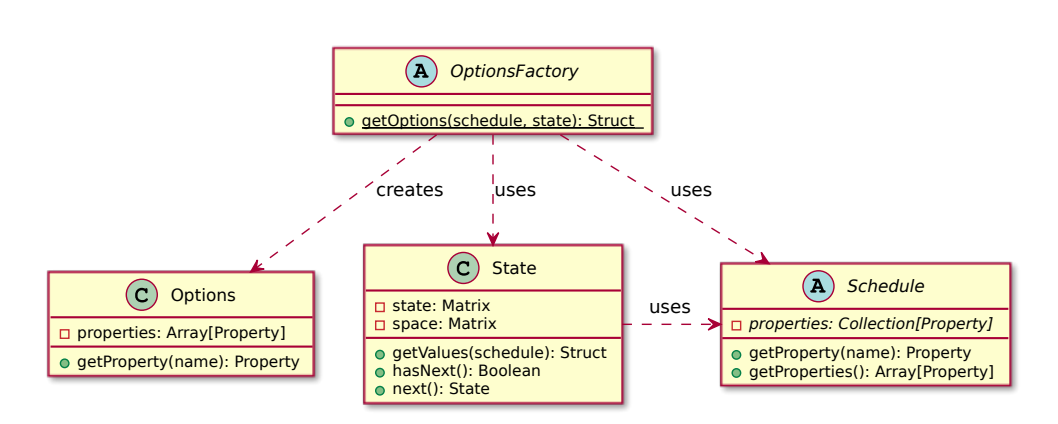

Figure 2.5: Fragment of the class diagram – options.

#### 2.2.4 Sequence diagram

This section explains how single objects interact in the selected situations using the sequence diagrams.

#### 2.2.4.1 Computation

As demonstrated in Figure [2.9,](#page-34-1) the ComputationManager runs successively all computations defined in the internal collection. When launched, each Computation gets the current State of the corresponding Schedule and passes both to the OptionsFactory in order to obtain the instance of Options and use it in the present computation. After the computation is finished, the result is passed to the ResultDAO, which saves it to a persistent storage. Finally, the subsequent state is obtained again and the whole process is repeated until the schedule is fulfilled.

#### 2.2.4.2 Integration

Simplified diagram in Figure [2.10](#page-35-0) demonstrates the communication of objects of the classes implementing the method integration. When the Computation is launched, the main control loop of the CMAES is executed. The algorithm behaves similarly as CMA-ES except for sampling new individuals. If some model is present, the sampling is delegated to the SurrogateManager, passing it EC strategy settings as an argument. The SurrogateManager performs sampling according to the given EvolutionControl, which decides when to sample new individuals using original fitness function and when to use a model instead, as explained in Section [2.1.2.](#page-23-0) Described procedure is repeated until a stopping criterion is met.

<span id="page-32-0"></span>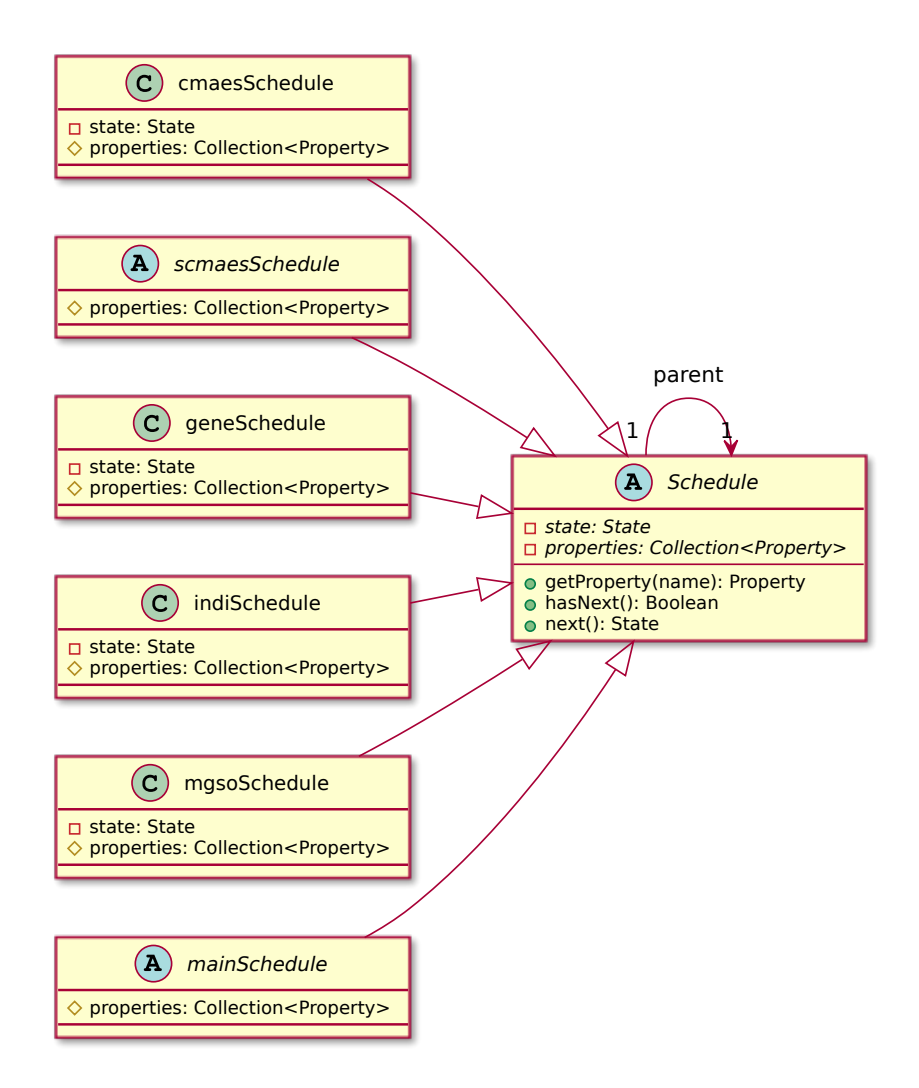

Figure 2.6: Fragment of the class diagram – schedules.

<span id="page-33-0"></span>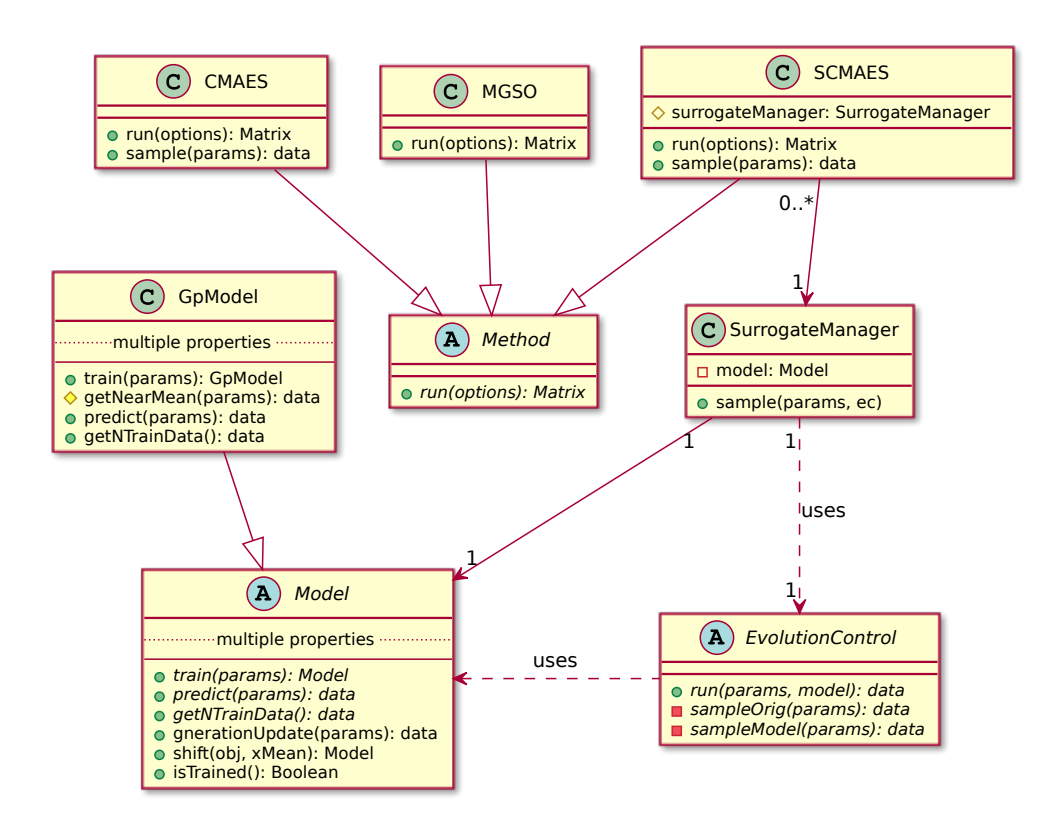

Figure 2.7: Fragment of the class diagram – methods.

<span id="page-34-0"></span>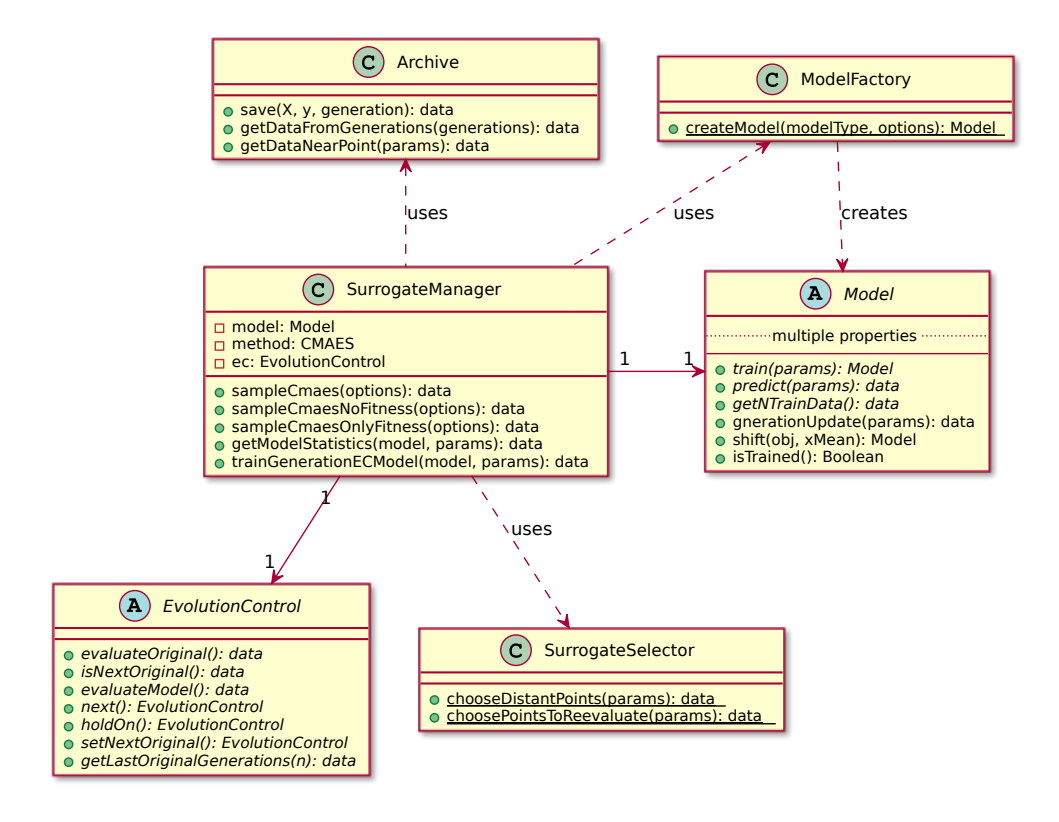

Figure 2.8: Fragment of the class diagram – method integration.

<span id="page-34-1"></span>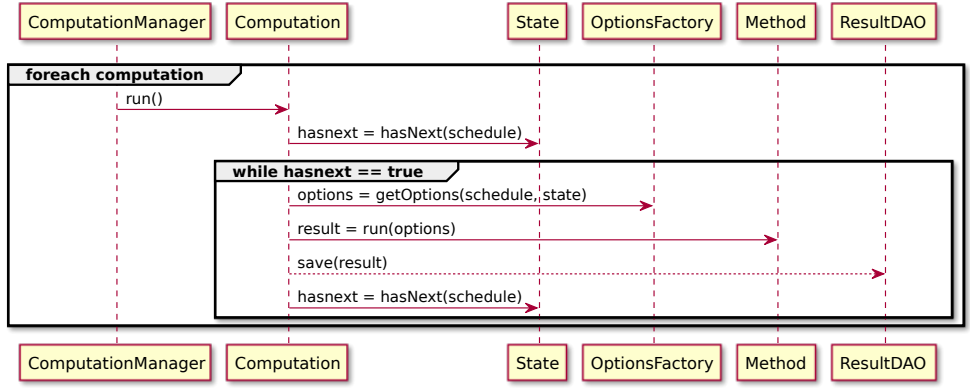

Figure 2.9: Sequence diagram – computations.

<span id="page-35-0"></span>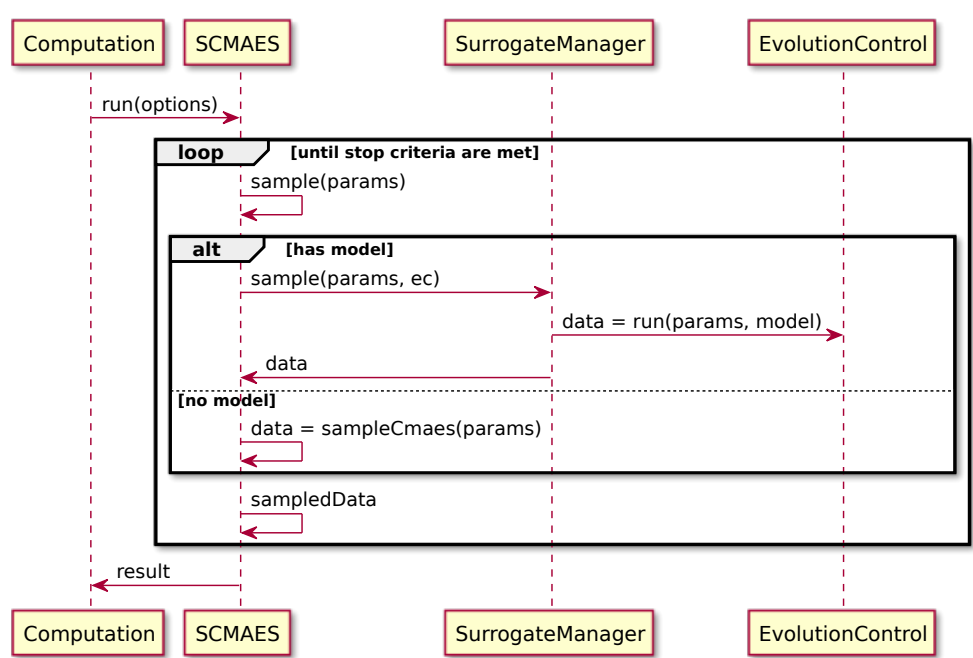

Figure 2.10: Sequence diagram – integrated methods.

# CHAPTER 3

### Realization

<span id="page-36-0"></span>Section [3.1](#page-36-1) shows some examples produced during the implementation process and Section [3.2](#page-36-2) describes the whole process of the experimental evaluation and performance testing of the compared methods. It also compares the performance of the methods and discusses the obtained results.

#### <span id="page-36-1"></span>3.1 Implementation

The implementation was performed using Matlab software developed by Math-Works [\[14\]](#page-61-6) with Statistics and Machine Learning Toolbox, as it was used in the implementations of the compared methods. It provides required functionality to describe, analyze, and model data using statistics and machine learning.

Figure [3.1](#page-37-0) shows the file structure created during implementation. Figures [3.2](#page-38-0) and [3.3](#page-39-0) show the implementation of the classes SCMAES and Computation, both described in Section [2.2.](#page-25-0)

#### <span id="page-36-2"></span>3.2 Experimental Evaluation

For comparison of the performance of MGSO, CMA-ES and S-CMA-ES, the following set of 12 multi-modal fitness functions, illustrated in Figures [3.4](#page-41-0) and [3.5,](#page-42-0) from the CEC 2013 competition [\[1\]](#page-60-1) were used:

f1: Five-Uneven-Peak Trap  $(1D)$  – Figure [3.4a](#page-41-0)

This function has 5 local optima (i.e., peaks). However it has only two global optima.

#### f2: Equal Maxima  $(1D)$  – Figure [3.4b](#page-41-0)

This function has 5 global optima in the examined range, all symmetricaly located.

f3: Uneven Decreasing Maxima  $(1D)$  – Figure [3.4c](#page-41-0)

This function has only 1 global optimum and 4 local optima in the examined range.

 $f4$ : Inverted Himmelblau  $(2D)$  – Figure [3.4d](#page-41-0)

This is an inverted version of Himmelblau function. It has 4 global optima with 2 closer to each other than the other 2. There are no local optima in this function.

f5: Six-Hump Camel Back  $(2D)$  – Figure [3.4e](#page-41-0)

The function has 2 global optima as well as 2 local optima.

f6: Inverted Shubert  $(2D, 3D)$  – Figure [3.4f](#page-41-0)

This function is an inverted version of the Shubert function, where there are  $n * 3^D$  global optima unevenly distributed. These global optima are divided into  $3^D$  groups, with each group having D global optima being close to each other. In the case of 2D version, there are 18 global optima divided into 9 pairs, with optima very close to each other in each pair. By contrast, the distance between any pair is relatively greater. There are in total 760 global and local optima.

f7: Vincent  $(2D, 3D)$  – Figure [3.5a](#page-42-0)

This is an inverted version of the Vincent function. It has  $6^D$  global optima, but in contrast to the evenly distributed global optima in  $f_0$ , in this function the global optima have noticeably different distances between them. Moreover, there are no local optima in the Vincent function.

<span id="page-37-0"></span>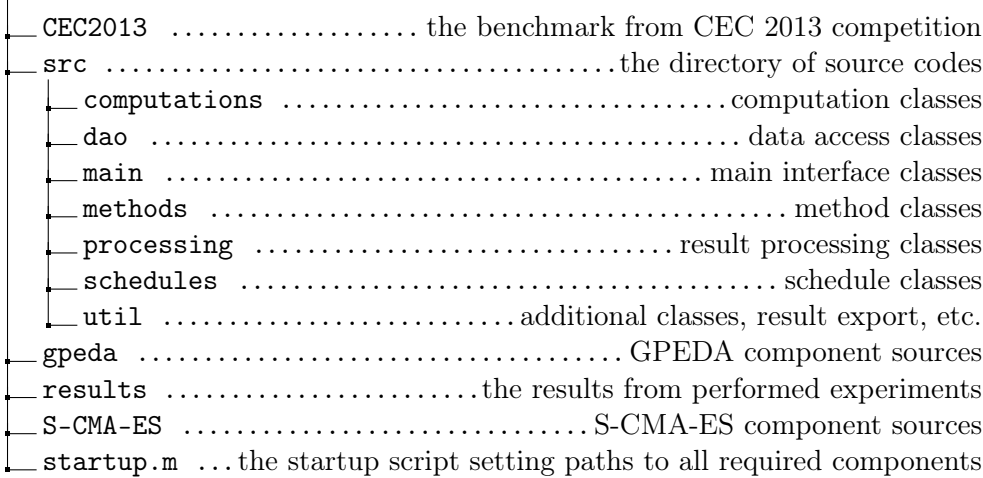

Figure 3.1: Directory structure.

```
_1 classdef SCMAES < Method
2 %% Cla s s r e p r e s e n t i n g S−CMA−ES
3
4 methods
5 \mid function res = run(this, options)
6 %% Runs the o p timi z a ti o n p r o c e s s and r e t u r n s i t s
          progress as matrix of values [number of
          evaluations, distance to optimum]
|\tau| cmOptions = options . cmOptions;
\vert x \vert = options . x;
9 \mid func = options . func;
10 sOptions = options. sOptions;
_{11} sigma = options sigma;
12
13
_{14} [xmin, f_min, counteval, stopflag, out, bestever,
          y \text{eval } = s \text{ cmaes}(\text{func }, x, \text{ sigma }, \text{ cmOptions },surrogateOptions', sOptions);
15
16 % Subtract optimum value from reached value to obtain
            its delta
17 \mid y \text{ eval}(:, 1) = y \text{ eval}(:, 1) - \text{options} \text{.} optima;
18
19 | \text{res} = y \text{eval}(:, [1 \ 2]);20 end
21 end
22 end
```
Figure 3.2: The example of the implementation of the class SCMAES.

 $f$ 8: Modified Rastrigin - All Global Optima  $(2D)$  – Figure [3.5b](#page-42-0) This is a modified Rastrigin function. The global optima in this function are evenly distributed.

#### f9: Composition Function 1 (2D) – Figure [3.5c](#page-42-0)

This function has eight global optima in the optimization box, is multimodal, shifted, non-rotated, non-symmetric, separable near the global optima, scalable and it is constructed using eight basic functions:

- $f1 f2$ : Griewank's function,
- $f3 f4$ : Weierstrass function,
- $f5 f6$ : Sphere function.

```
_1 classdef Computation \lt handle
2 \frac{1}{2} Class representing a computation
3
4 \mid properties (Access = private)
5 schedule % determines all parameter combinations to
        use for optimizations
6 state \% holds the current state of the computation,
        the combination of the parameters
7 \mid method \% optimization method to evaluate
8 end
9
10 methods
11 function this = Computation (schedule, method)
\frac{12}{2} % Class contructor
_{13} this schedule = schedule;
_{14} this method = method;
15
16 this state = State (schedule);
17 end
18
_{19} function run (this)
20 \% Runs the all optimization processes of given
         method corresponding schedule
21 while this state hasNext()
22 disp (this state state)
23 options = OptionsFactory.getOptions (this.schedule,
          this . state);24 result = this method run (options);
25 ResultDAO . save (result);
26 this state = this state next();
27 end
28 end
29 end
30 \text{ end}
```
Figure 3.3: The example of the implementation of the class Computation.

#### $f10$ : Composition Function 2 (2D) – Figure [3.5d](#page-42-0)

This function has eight global optima in the optimization box, is multimodal, shifted, non-rotated, non-symmetric, separable near the global optima, scalable and is constructed using eight basic functions:

- $f1 f2$ : Rastrigin's function,
- $f3 f4$ : Weierstrass function,
- $f5 f6$ : Griewank's function.
- $f7 f8$ : Sphere function,
- f11: Composition Function 3 (2D, 3D, 5D, 10D) Figure [3.5e](#page-42-0)

This function has six global optima in the optimization box, it is multimodal, shifted, rotated, non-symmetric, non-separable, scalable and it is constructed using six basic functions:

- $f1 f2$ : EF8F2 function,
- $f3 f4$ : Weierstrass function,
- $f5 f6$ : Griewank's function.

#### $f12$ : Composition Function 4 (3D, 5D, 10D, 20D) – Figure [3.5f](#page-42-0)

This function has eight global optima in the optimization box, is multimodal, shifted, rotated, non-symmetric, non-separable, scalable and it is constructed using eight basic functions:

- $f1 f2$ : Rastrigin's function.
- $f3 f4$ : EF8F2 function,
- $f5 f6$ : Weierstrass function,
- $f7 f8$ : Griewank's function.

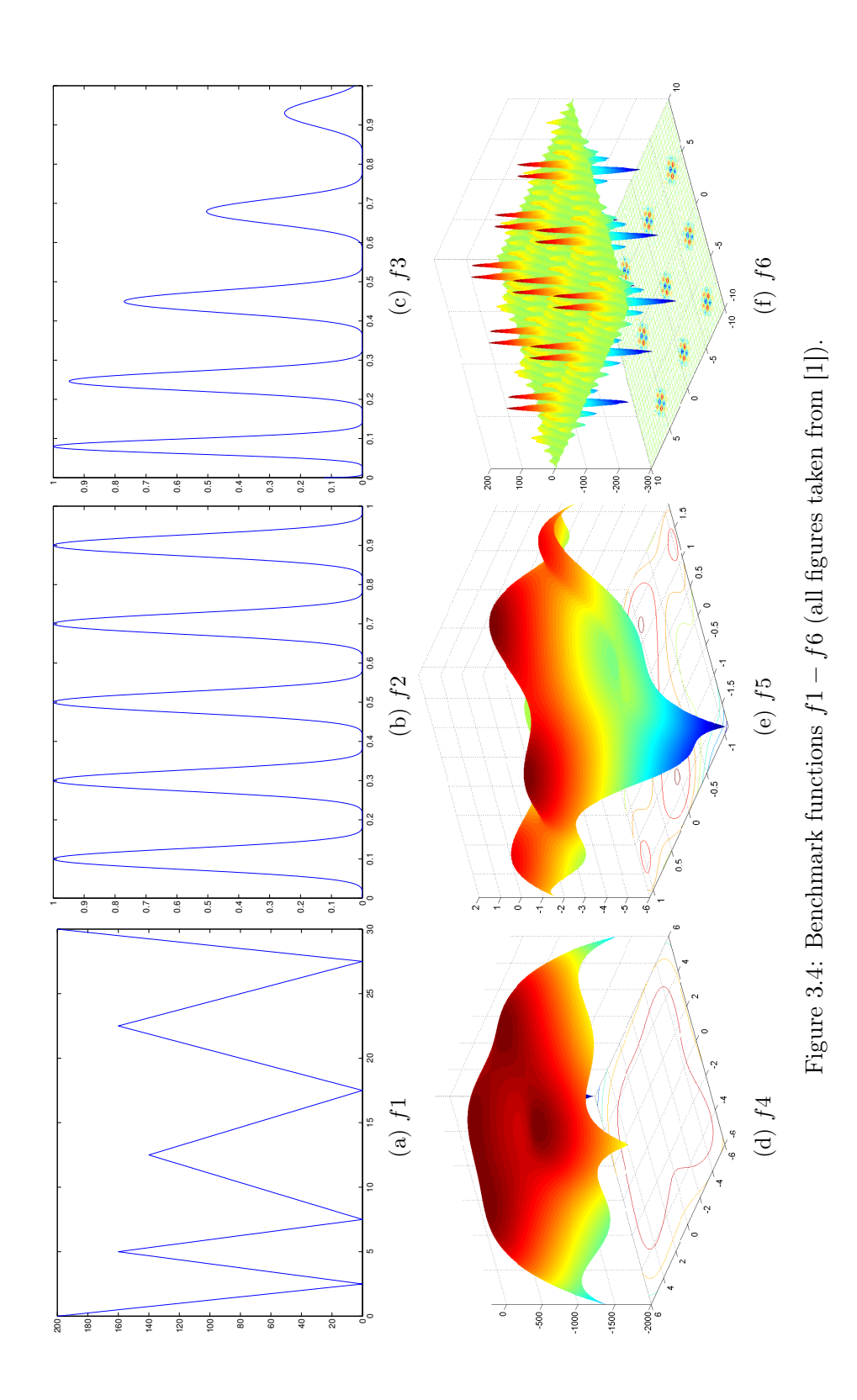

<span id="page-41-0"></span>26

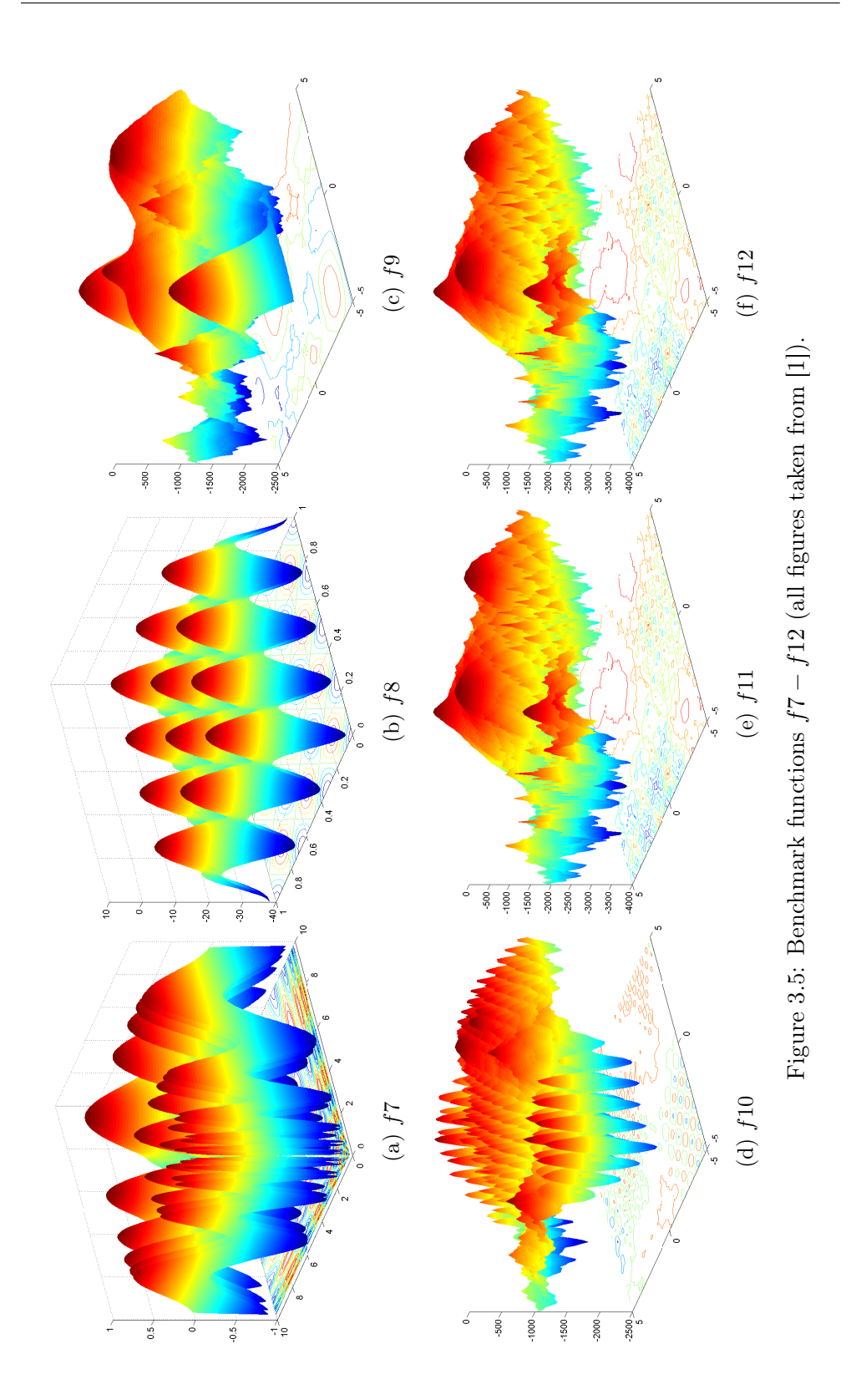

<span id="page-42-0"></span>27

<span id="page-43-0"></span>

| func.          | variable ranges                            | $\#$ global optima                    | $# local$ optima |
|----------------|--------------------------------------------|---------------------------------------|------------------|
| f1             | $x \in [0, 30]$                            | 2                                     | З                |
| f2             | $x \in [0,1]$                              | 5                                     |                  |
| f3             | $x \in [0,1]$                              |                                       | 4                |
| f <sub>4</sub> | $x, y \in [-6, 6]$                         |                                       |                  |
| f5             | $x \in [-1.9, 1.9], y \in [-1.1, 1.1]$     |                                       | 2                |
| f6             | $x_i \in [-10, 10]^D, i \in 1, \ldots, D$  | $D*3^D$                               | many             |
| f7             | $x_i \in [0.25, 10]^D, i \in 1, \ldots, D$ | 6 <sup>D</sup>                        |                  |
| f8             | $x_i \in [0,1]^D, i \in 1,\ldots,D$        | $\sum_{i=1}^{D} k_i \text{ (note}^1)$ | $\cup$           |
| f9             | $x_i \in [-5, 5]^D, i \in 1, \ldots, D$    |                                       | many             |
| f10            | $x_i \in [-5, 5]^D, i \in 1, \ldots, D$    | 8                                     | many             |
| f11            | $x_i \in [-5, 5]^D, i \in 1, \ldots, D$    |                                       | many             |
| f12            | $x_i \in [-5, 5]^D, i \in 1, \ldots, D$    |                                       | many             |

Table 3.1: Parameters of the tested functions: variable ranges, number of global and local optima.

All numbers of local and global optima and variable ranges can be found in Table [3.1.](#page-43-0)

In the case of some high-dimensional functions one optimization process can take a long time, and due to the large number of required evaluations, most of them were performed on the computation servers provided by MetaCentrum – Virtual Organization.

#### 3.2.1 MGSO Performance

MGSO performance was examined using two covariance functions with parameters shown in Table [3.2.](#page-49-0) The results in Tables [3.3,](#page-52-0) [3.4,](#page-53-0) [3.5](#page-54-0) and [3.6](#page-55-0) show the speed-up of MGSO with respect to CMA-ES. As can be seen, the  $\mathbf{K}_{\mathrm{SE}}^{\mathrm{iso}}$ covariance function performed better among these two for more than half of cases.

The highest speed-up can be seen in the case of  $f2$ ,  $f4$ , 3D version of  $f7$ , 2D version of f11 and 5D f12. The worst results were observed in the case of  $f1$ , 2D version of  $f10$  and 3D and 10D versions of  $f12$ . Figures [3.6,](#page-44-0) [3.7,](#page-45-0) [3.8,](#page-46-0) [3.9](#page-47-0) and [3.10](#page-48-0) show optimization progress of the respective functions.

<span id="page-43-1"></span> $1 k_i = 1$ , for  $i = 1 - 3, 5 - 7, 9 - 11, 13 - 15$ , and  $k_4 = 2$ ,  $k_8 = 2$ ,  $k_{12} = 3$ ,  $k_{16} = 4$ 

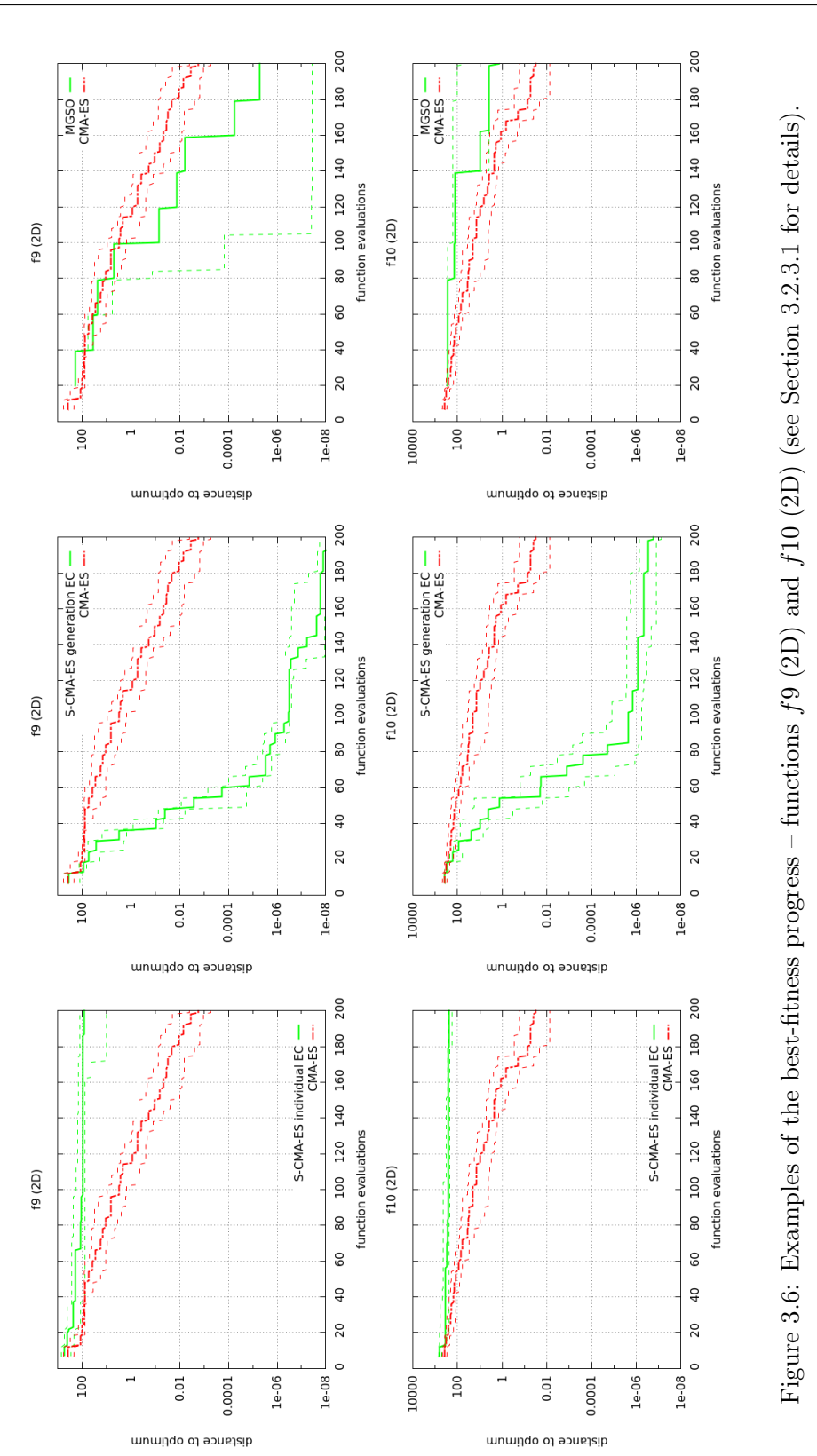

<span id="page-44-0"></span>29

<span id="page-45-0"></span>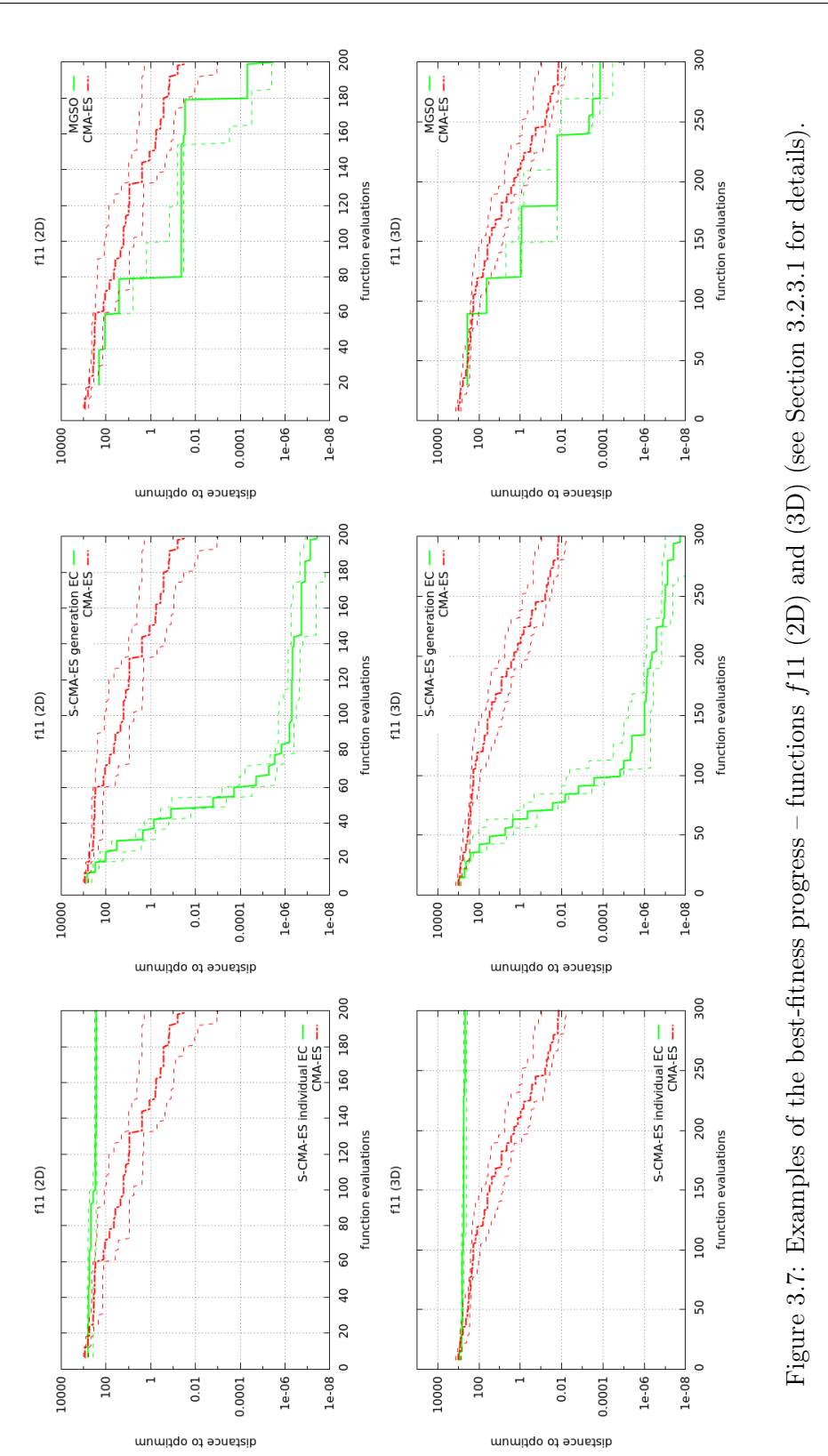

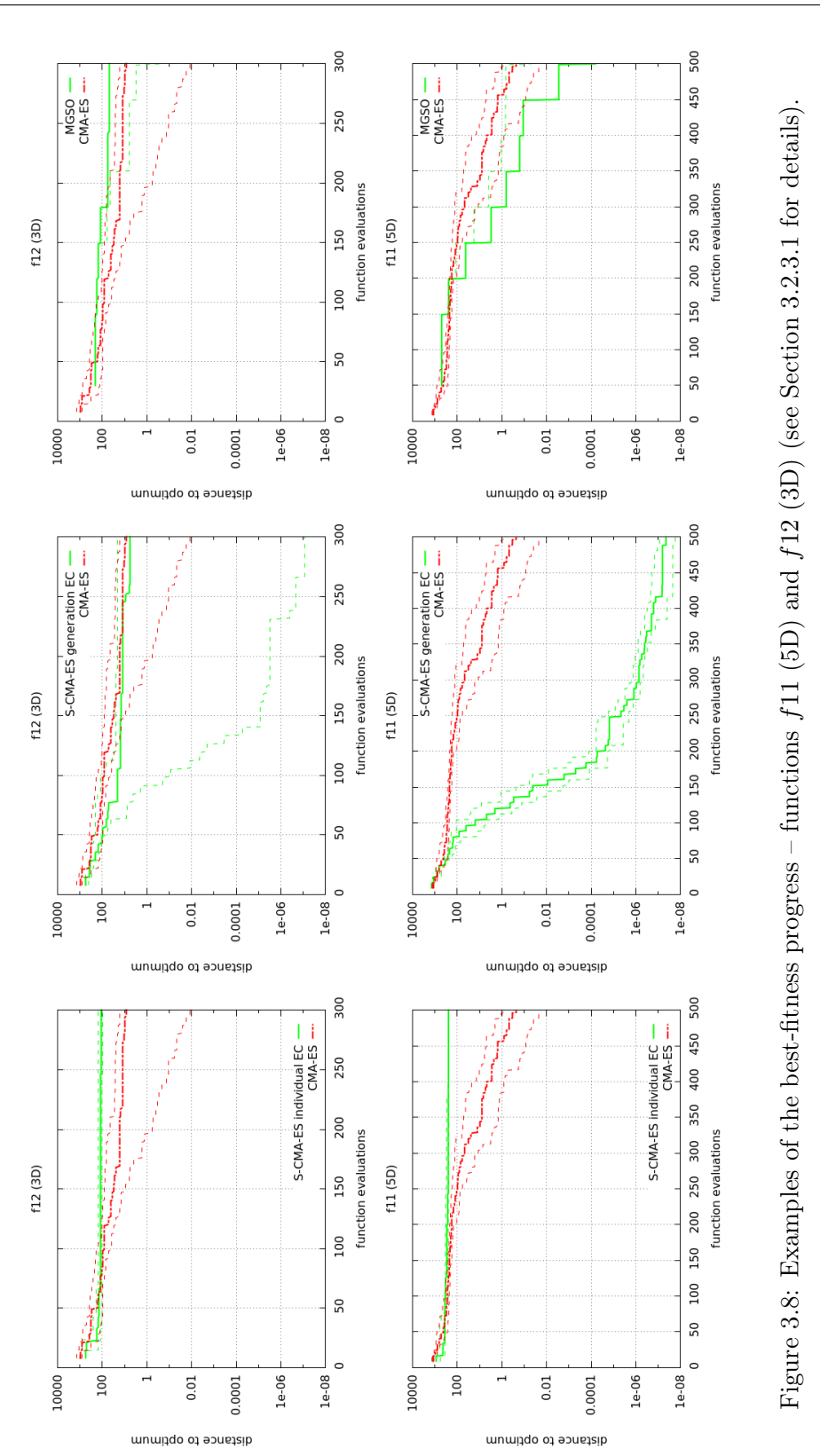

<span id="page-46-0"></span>31

<span id="page-47-0"></span>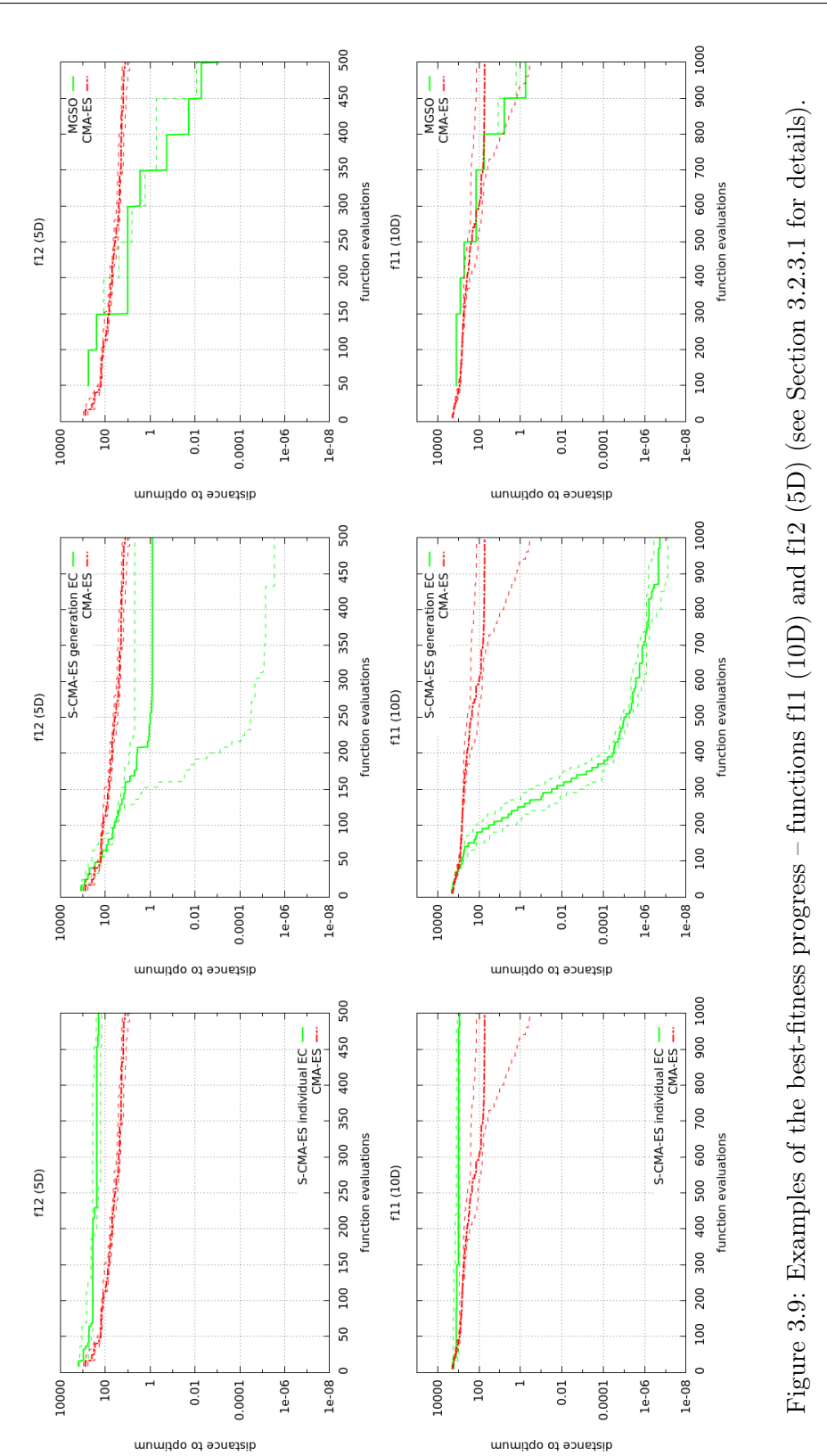

<span id="page-48-0"></span>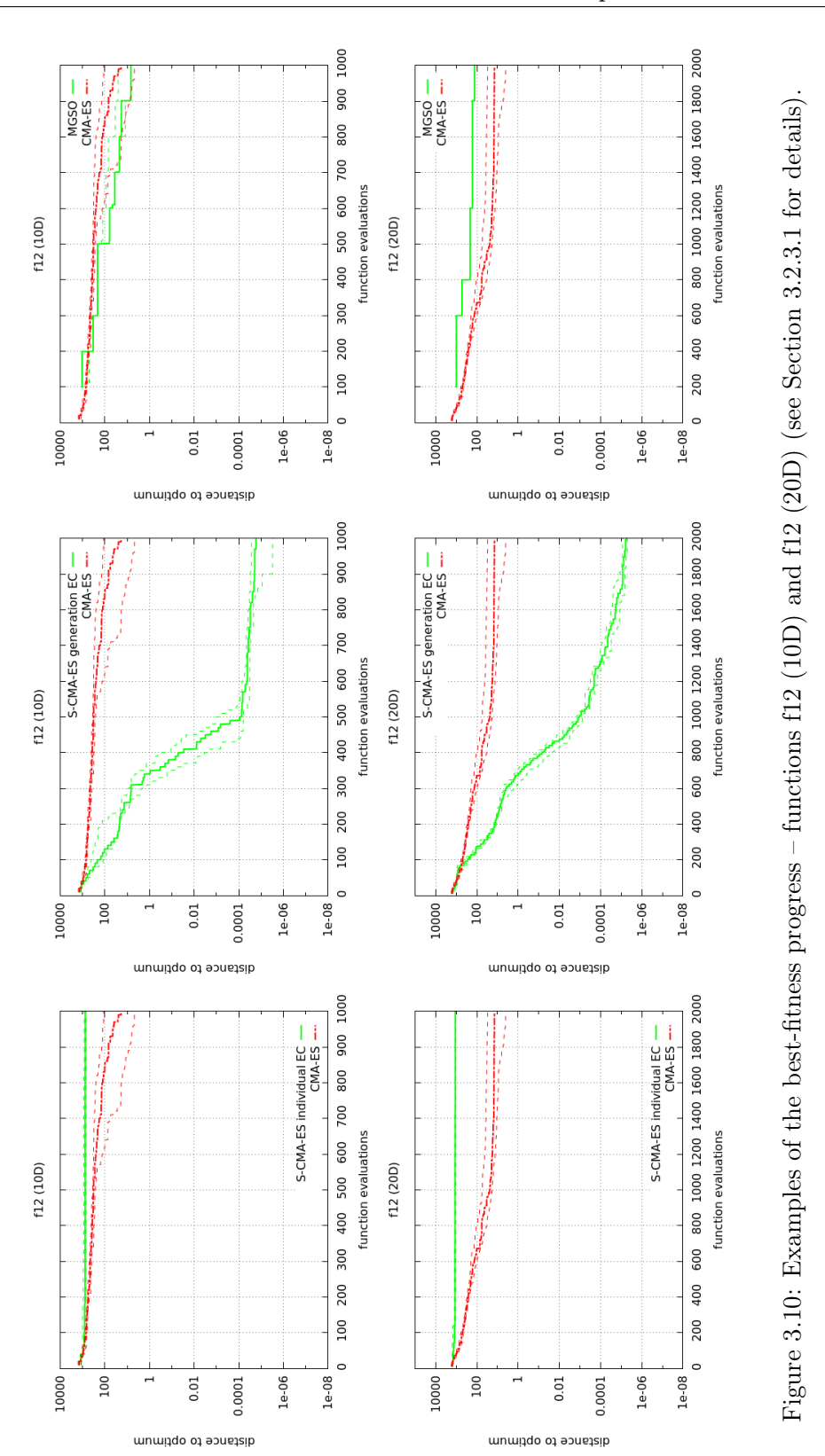

<span id="page-49-0"></span>

| S-CMA-ES                                |                                                                                                    |  |  |
|-----------------------------------------|----------------------------------------------------------------------------------------------------|--|--|
| covariance functions                    | $cov \in \{\mathbf{K}_{\mathrm{Matern}}^{\nu=\frac{3}{2}},\underline{\mathbf{K}}_{\mathrm{exp}},\underline{\mathbf{K}}_{\mathrm{SE}}^{\mathrm{iso}},\mathbf{K}_{\mathrm{SE}}^{\mathrm{ard}}\}$ |  |  |
|                                         | $(0.1, 10)$ for $\mathbf{K}_{\text{SE}}^{\text{iso}}$                                                                                                    |  |  |
| starting values of $(\sigma_f^2, \ell)$ | $(0.05 \times J_{1,D}, 0.1)$ for $\mathbf{K}_{\rm SE}^{\rm ard}$                                                                                                    |  |  |
|                                         | $(0.5, 2)$ otherwise                                                                                                    |  |  |
| starting values of $\sigma_n^2$         | 0.01                                                                                                    |  |  |
| <b>MGSO</b>                             |                                                                                                    |  |  |
| covariance functions                    | $cov \in \{\mathbf{K}^{\text{iso}}_{\text{SE}}, \mathbf{K}^{\text{ard}}_{\text{SE}}\}$                                                                                                    |  |  |
| starting values of $(\sigma_f^2, \ell)$ | $\overline{(0.1, 10)}$ for $\overline{\mathbf{K}}_{\text{SE}}^{\text{iso}}$                                                                                                    |  |  |
|                                         | $(0.05 \times (J_{1,D}), 0.1)$ for $\mathbf{K}_{\rm SF}^{\rm ard}$                                                                                                    |  |  |
| starting values of $\sigma_n^2$         |                                                                                                    |  |  |

Table 3.2: Model parameter settings for S-CMA-ES and MGSO performance testing (see Section [3.2.3.1](#page-56-0) for details).

#### 3.2.2 S-CMA-ES Performance

The speed-up results are shown in Tables [3.3,](#page-52-0) [3.4,](#page-53-0) [3.5](#page-54-0) and [3.6.](#page-55-0) In performed evaluations, four covariance functions in the GP surrogate model were used, two types of the squared exponential covariance function, the isotropic version  $\mathbf{K}_{\mathrm{SE}}^{\mathrm{iso}}$  and the version using automatic relevance determination  $\mathbf{K}_{\mathrm{SE}}^{\mathrm{ard}}$ , and two types of the Matérn covariance function,  $\mathbf{K}_{\text{Matérn}}^{\nu=\frac{1}{2}}\left(\mathbf{K}_{\text{exp}}\right)$ , which is better known as exponential covariance function, and  $\mathbf{K}_{\text{Matern}}^{\nu=\frac{5}{2}}$ , their definitions can be found in [\[15\]](#page-61-7). The covariance functions parameters are shown in Table [3.2.](#page-49-0)

In the performed experiments, different configurations of the chosen EC strategies, described in Section [2.1.2,](#page-23-0) were examined, generation-based and individual-based. The result are discussed in the following sections.

#### 3.2.2.1 Generation-based EC strategy

Apart from covariance function selection, Generation-based EC strategy was determined by two other parameters, the number of model-evaluated generations and the multiplication factor of CMA-ES' step size  $\sigma^{(g)}$ . In the implementation, the first parameter was fixed on values 1, 2, 4 and 8 consequent model-evaluated generations and the second parameter was varied among the values 1 and 2.

In the case of the *generation-based* EC, the overall best settings with respect to the median values are  $(\mathbf{K}_{\text{SE}}^{\text{iso}}, 8, 1) - 8$  consequent model-evaluated generations with unmodified step size in combination with  $\mathbf{K}_{\mathrm{SE}}^{\mathrm{iso}}$  covariance function. The overall best generation-based EC settings showed to be also the best generation-based EC settings of the respective functions, except for 3D version of f12, where S-CMA-ES performed better using larger step size.

Using different covariance functions didn't bring much better results than the overall best covariance function.

#### 3.2.2.2 Individual-based EC strategy

Apart from covariance function selection, three other parameters were examined in the case of individual-based EC strategy. In the implementation, the first parameter  $\alpha \in [0,1]$  determines the amount of points  $\lambda'' \in [0, \alpha\lambda]$ , where  $\lambda$  is the size of the original population. Those points are sampled first and then evaluated and used for training the model. The second parameter  $\beta \in \{1, \ldots, \infty\}$  is a multiplicator determining the size of extended population  $\beta(\lambda - \lambda'')$  without the pre-sampled individuals. Extended population is required by the model for choosing promising points for re-evaluation by the original fitness function. The third parameter  $\gamma \in [0,1]$  determines the amount of points  $\gamma(\lambda - \lambda'')$  with the best model-fitness chosen from the extended population to be re-evaluated by the original fitness function and become a part of the final population. The complement to  $\lambda$  points is gathered from the rest of the extended population by dividing it into  $\beta(\lambda - \lambda'')(1 - \gamma)$  clusters and selecting the best point from each cluster.

In performed evaluations the parameter  $\alpha$  was fixed on values 0, 0.0625, 0.125, and 0.25, the parameter  $\beta$  was varied among the values 5 and 10 and  $\gamma$  was fixed on values 0, 0.1 and 0.2. Achieved results show the best overall settings  $(K_{\text{SE}}^{\text{ard}}, 0, 5, 0.1) - K_{\text{SE}}^{\text{ard}}$  covariance matrix, no pre-sampling before training the model, 5 as the multiplicator determining the size of extended population and 0.1 as a multiplicator determining the amount of best points chosen from extended population.

The best results using described parameters where achieved in the case of functions  $f3$  and  $2D$  and  $3D$  version of  $f6$ . However, the overall performance of the individual-based EC strategy lags far behind the generation-based EC strategy, MGSO and even CMA-ES itself. The results show that in most cases the optimization process is unable to approach the optimum as close as other methods.

#### 3.2.2.3 Summary

In the case of *generations-based* EC strategy, employing a GP as a surrogate model demonstrated performance improvement for most tested functions. The highest speed-up was achieved on both 2D and 3D versions of f7, 2D and 5D versions of f11 and 20-D version of f12. Figures [3.6,](#page-44-0) [3.7,](#page-45-0) [3.8,](#page-46-0) [3.9](#page-47-0) and [3.10](#page-48-0) show the optimization progress using the best observed settings for the respective functions. The highest speed-up can be seen in the later phase of the optimization process.

The lowest speed-up factors were observed in the case of the functions  $f1, f5$  and both 2D and 3D versions of the function  $f6$ . These functions are characterized by unevenly distributed global optima and relatively large distances between global and local optima, where the optimization process tends to get trapped.

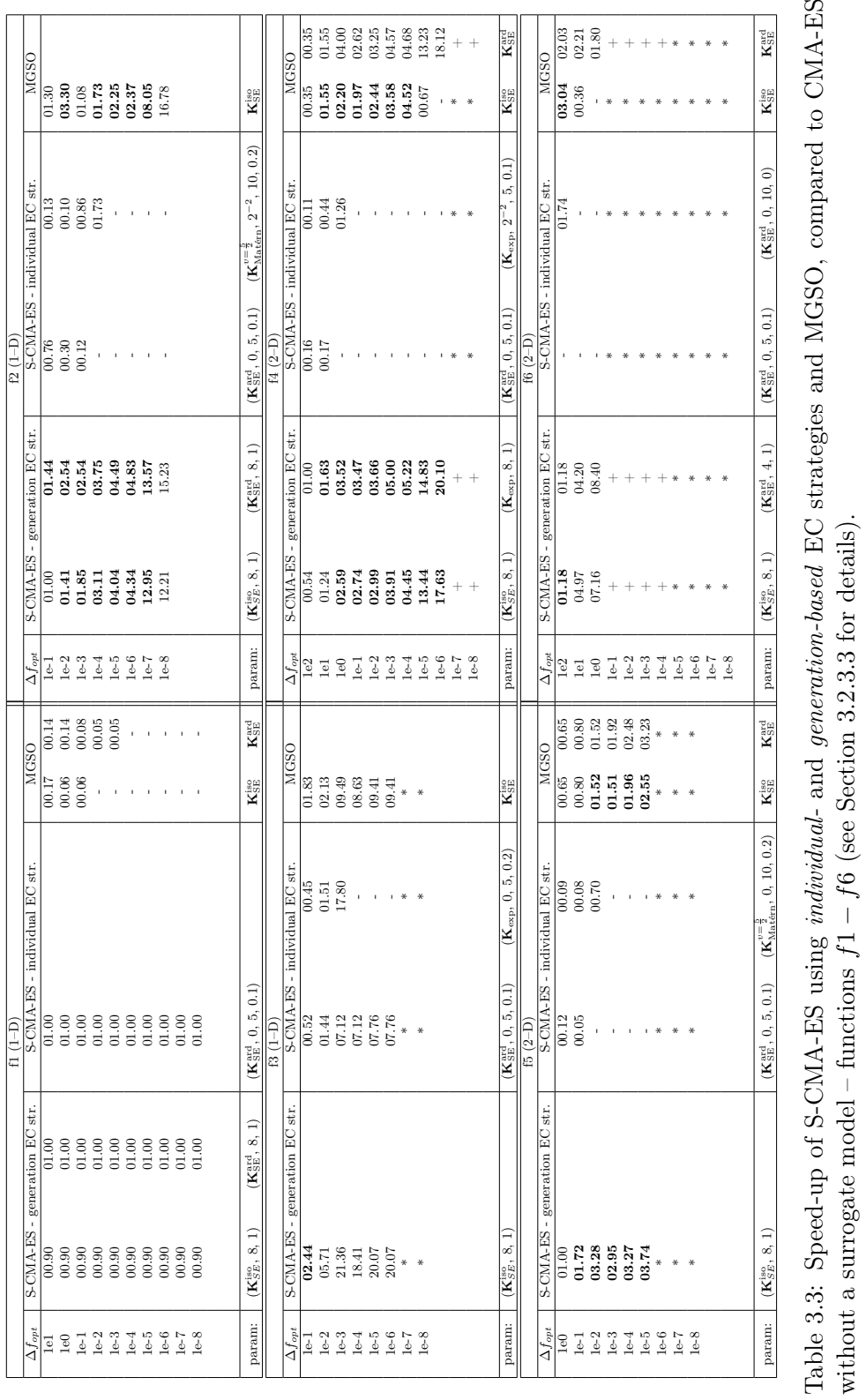

<span id="page-52-0"></span>37

without a surrogate model – functions  $f1 - f6$  (see Section [3.2.3.3](#page-56-1) for details).

<span id="page-53-0"></span>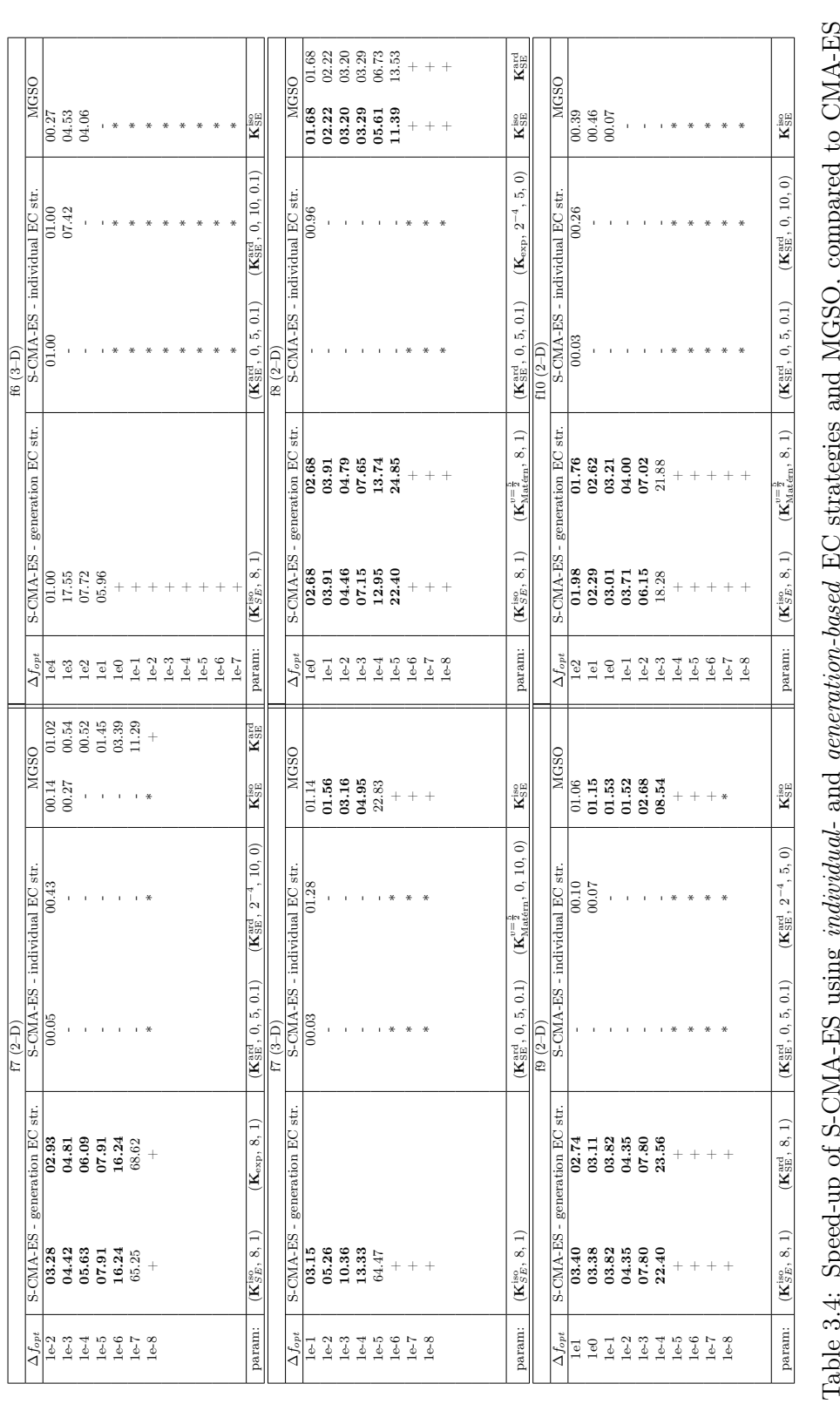

Table 3.4: Speed-up of S-CMA-ES using individual- and generation-based EC strategies and MGSO, compared to CMA-ES ļ.  $\frac{5}{5}$ rable 0.4. Detect up on S-NAT-Ls using *individual* and *generation*-obset E-N s<br>without a surrogate model – functions  $f7 - f12$  (see Section 3.2.3.3 for details). without a surrogate model – functions  $f7 - f12$  (see Section [3.2.3.3](#page-56-1) for details).

#### 3. Realization

<span id="page-54-0"></span>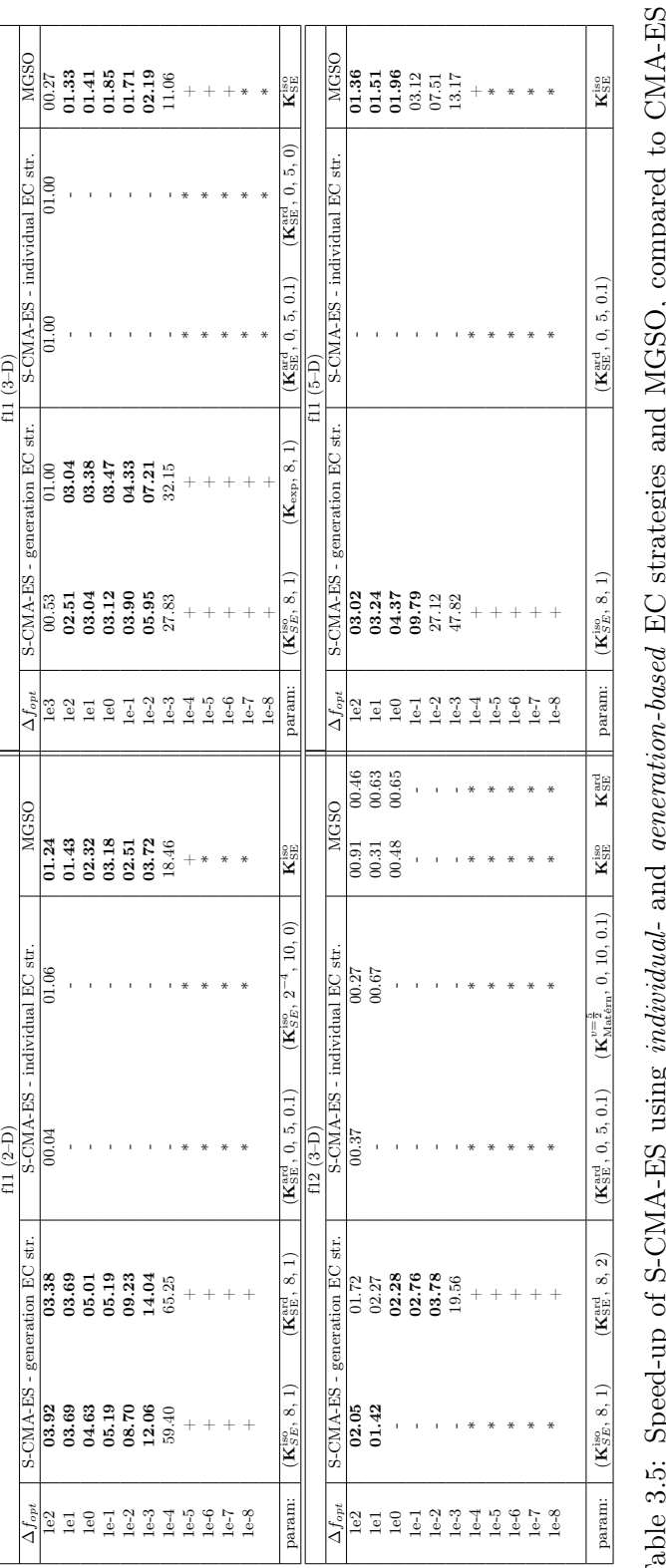

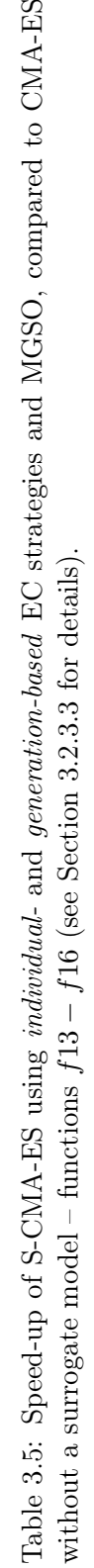

<span id="page-55-0"></span>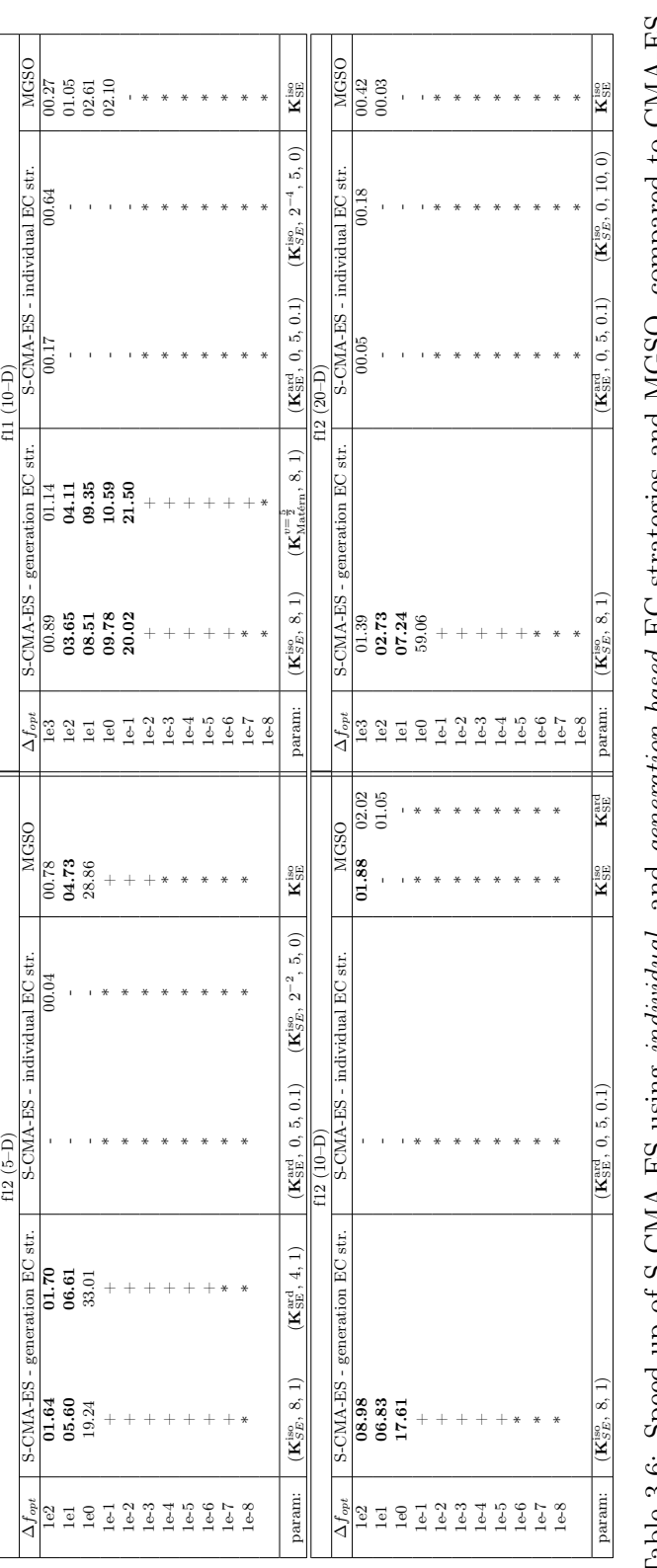

Table 3.6: Speed-up of S-CMA-ES using *individual*- and *generation-based* EC strategies and MGSO, compared to CMA-ES without a surrogate model – functions  $f17 - f20$  (see Section 3.2.3.3 for details). Table 3.6: Speed-up of S-CMA-ES using individual- and generation-based EC strategies and MGSO, compared to CMA-ES without a surrogate model – functions  $f17 - f20$  (see Section [3.2.3.3](#page-56-1) for details).

#### 3.2.3 Results and their assessment

This section describes all outputs of the experimental evaluation and performance testing.

#### <span id="page-56-0"></span>3.2.3.1 Best-fitness progress diagrams

Figures [3.6,](#page-44-0) [3.7,](#page-45-0) [3.8,](#page-46-0) [3.9](#page-47-0) and [3.10](#page-48-0) show the examples of the best-fitness progress with the best observed settings (see Table [3.3](#page-52-0) for details). Medians and the first and third quartiles of the best fitness reached are shown; medians and quartiles measured for MGSO and S-CMA-ES on 15 and 10 independent runs (for both EC strategies), respectively.

#### 3.2.3.2 Parameter table

Table [3.2](#page-49-0) shows used parameters in our evaluations using the methods MGSO and S-CMA-ES. The symbols  $\mathbf{K}_{\text{SE}}^{\text{iso}}$ ,  $\mathbf{K}_{\text{SE}}^{\text{ard}}$ ,  $\mathbf{K}_{\text{exp}}$ ,  $\mathbf{K}_{\text{Matern}}^{\nu=\frac{5}{2}}$ , denote, respectively, the isotropic squared exponential, squared exponential with automatic relevance determination, exponential and Matérn with parameter  $\nu = \frac{5}{2}$  $\frac{5}{2}$  covariance functions.  $J_{1,D}$  denotes the vector of ones of length equal to the dimension D of the input space.

#### <span id="page-56-1"></span>3.2.3.3 Result table

Table [3.3](#page-52-0) shows the speed-up of S-CMA-ES and MGSO, compared to CMA-ES without a surrogate model. For the respective targets (distances to the true optimum  $\Delta f_{\rm opt}$ , speed-up of the expected running time (ERT) is shown. ERT is the number of function evaluations needed to reach the target divided by the ratio of the targets which reached the target. Stopping criteria: the distance  $10^{-8}$  to the true optimum and  $100 * D$  original fitness function evaluations.

The first column in each box corresponds to the overall best covariance function and EC settings of the S-CMA-ES: (covariance function,  $#(\text{model generations}), \sigma_{\text{sample}}) = (\mathbf{K}_{SE}^{iso}, 8, 1).$  The second column corresponds to the best covariance function and EC settings in terms of the average speedup for the respective function-dimension combination, if there was any better than the overall best observed settings. The last two columns in each box show the speed-up of the MGSO with both employed covariance functions.

Signs "-" instead of the speed-up values mean that, unlike the CMA-ES, no run of the considered method (S-CMA-ES or MGSO) was able to reach that target. Signs " $+$ " mean that, unlike the employed method, no CMA-ES run (out of 20) was able to reach the target. Signs  $\mathfrak{m}$  mean that neither the considered method nor CMA-ES were able to reach the target. Speed-ups written in bold mark cases where the S-CMA-ES' or MGSO's median of the ERT is significantly lower than the median of the CMA-ES according to the one-sided Wilcoxon's test on the significance level  $\alpha = 0.05$ .

### Conclusion

<span id="page-58-0"></span>In this thesis, two optimization approaches based on Gaussian processes were tested on the set of niching functions from the CEC 2013 competition [\[1\]](#page-60-1), and were compared to the state-of-the-art evolutionary approach in black-box optimization, CMA-ES. One of them is Model Guided Sampling Optimization [\[8\]](#page-61-0), the other approach, S-CMA-ES, consists in using GP as a surrogate model for CMA-ES.

For this purpose, the framework integrating the methods was designed and implemented. Afterwards, it was used for performance testing of the integrated methods on benchmark functions and for comparison of the speed-up of both methods using different settings with CMA-ES with no surrogate model.

In the case of S-CMA-ES, two evolution control (EC) strategies were used, the individual- and generation-based EC strategies. Although, S-CMA-ES using generation-based EC strategy outperformed MGSO, both methods showed the performance improvement in most cases. On the other hand, the individual-based EC strategy brought the worst results in comparison to other methods. We also observed, that S-CMA-ES performs better using generationbased EC setting with more consequent model-evaluated generations (8 in our case), unmodified step size and the isotropic squared exponential covariance (SE) function. MGSO was tested only with two covariance functions, the isotropic SE function and SE function using automatic relevance determination, better results were achieved again for the former.

## Bibliography

- <span id="page-60-1"></span><span id="page-60-0"></span>[1] Li, X.; Engelbrecht, A.; Epitropakis, M. G. Benchmark Functions for CEC'2013 Special Session and Competition on Niching Methods for Multimodal Function Optimization'. 2013. Available from: [http:](http://goanna.cs.rmit.edu.au/~xiaodong/cec13-niching/competition/) //goanna.cs.rmit.edu.[au/~xiaodong/cec13-niching/competition/](http://goanna.cs.rmit.edu.au/~xiaodong/cec13-niching/competition/)
- <span id="page-60-2"></span>[2] Chaput, J. C.; Szostak, J. W. Evolutionary optimization of a nonbiological ATP binding protein for improved folding stability. Chemistry  $\mathcal C$  Biology, volume 11, no. 6, June 2004: pp. 865–874.
- <span id="page-60-3"></span>[3] Arian Nik, M.; Fayazbakhsh, K.; Pasini, D.; et al. A comparative study of metamodeling methods for the design optimization of variable stiffness composites. Composite Structures, volume 107, 2014: pp. 494–501, ISSN 0263-8223.
- <span id="page-60-4"></span>[4] Tesauro, G.; Jong, N. K.; Das, R.; et al. On the use of hybrid reinforcement learning for autonomic resource allocation. Cluster Computing, volume 10, no. 3, 2007: pp. 287–299. Available from: [http://dblp](http://dblp.uni-trier.de/db/journals/cluster/cluster10.html#TesauroJDB07).unitrier.[de/db/journals/cluster/cluster10](http://dblp.uni-trier.de/db/journals/cluster/cluster10.html#TesauroJDB07).html#TesauroJDB07
- <span id="page-60-5"></span>[5] Hansen, N. The CMA evolution strategy: a comparing review. In Towards a new evolutionary computation. Advances on estimation of distribution algorithms, edited by J. Lozano; P. Larranaga; I. Inza; E. Bengoetxea, Springer, 2006, pp. 75–102.
- <span id="page-60-6"></span>[6] Loshchilov, I. Surrogate-Assisted Evolutionary Algorithms. Theses, Université Paris Sud - Paris XI ; Institut national de recherche en informatique et en automatique - INRIA, Jan. 2013. Available from: [https:](https://tel.archives-ouvertes.fr/tel-00823882) //tel.[archives-ouvertes](https://tel.archives-ouvertes.fr/tel-00823882).fr/tel-00823882
- <span id="page-60-7"></span>[7] Jones, D. R.; Schonlau, M.; Welch, W. J. Efficient Global Optimization of Expensive Black-Box Functions. J. of Global Optimization,

volume 13, no. 4, Dec. 1998: pp. 455–492, ISSN 0925-5001, doi: 10.1023/A:1008306431147. Available from: [http://dx](http://dx.doi.org/10.1023/A:1008306431147).doi.org/10.1023/ [A:1008306431147](http://dx.doi.org/10.1023/A:1008306431147)

- <span id="page-61-0"></span>[8] Bajer, L.; Charypar, V.; Holeňa, M. Model guided sampling optimization with Gaussian processes for expensive black-box optimization. In Blum, C. (ed.), GECCO Companion '13: New York: ACM, 2013, pp. 1715–1716.
- <span id="page-61-1"></span>[9] Bajer, L.; Holeňa, M. Two Gaussian Approaches to Black-Box Optomization. CoRR, volume abs/1411.7806, 2014. Available from: [http:](http://arxiv.org/abs/1411.7806) //arxiv.[org/abs/1411](http://arxiv.org/abs/1411.7806).7806
- <span id="page-61-2"></span>[10] Loshchilov, I.; Schoenauer, M.; Sebag, M. Self-adaptive surrogate-assisted covariance matrix adaptation evolution strategy. In Proceedings of the fourteenth international conference on Genetic and evolutionary computation conference, GECCO '12, New York, NY, USA: ACM, 2012, ISBN 978-1-4503-1177-9, pp. 321–328.
- <span id="page-61-3"></span>[11] Larrañaga, P.; Lozano, J. Estimation of Distribution Algorithms: A new tool for evolutionary computation. Kluwer Academic Pub, 2002.
- <span id="page-61-4"></span>[12] Bajer, L.; Charypar, V. Gaussian Process sampling EDA algorithm. 2013.
- <span id="page-61-5"></span>[13] Rasmussen, C.; Williams, C. Gaussian Processes for Machine Learning. 2013.
- <span id="page-61-6"></span>[14] MATLAB. Release 2013b. Natick, Massachusetts: The MathWorks, Inc., 2015.
- <span id="page-61-7"></span>[15] Rasmussen, C.; Williams, C. Gaussian Processes for Machine Learning. Adaptive Computation and Machine Learning, Cambridge, MA, USA: MIT Press, Jan. 2006, 248 pp. Available from: [http://mitpress](http://mitpress.mit.edu/026218253X).mit.edu/ [026218253X](http://mitpress.mit.edu/026218253X)

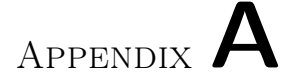

### Acronyms

- <span id="page-62-0"></span>CMA-ES Covariance Matrix Adaptation Evolution Strategy
- EA Evolutionary algorithm
- EC Evolution control
- EGO Efficient Global Optimization
- GP Gaussian process
- MGSO Model Guided Sampling Optimization
- PoI Probability of improvement

# Appendix B

# <span id="page-64-0"></span>Contents of enclosed CD

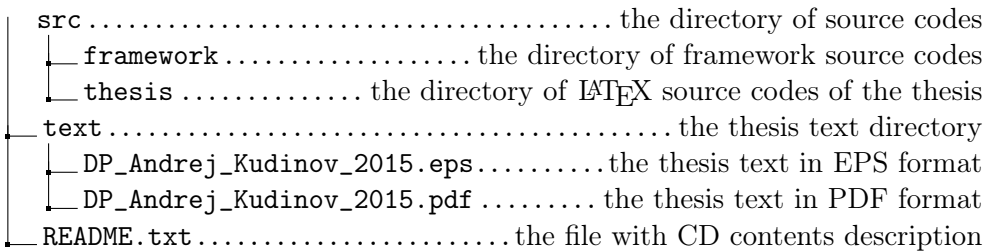